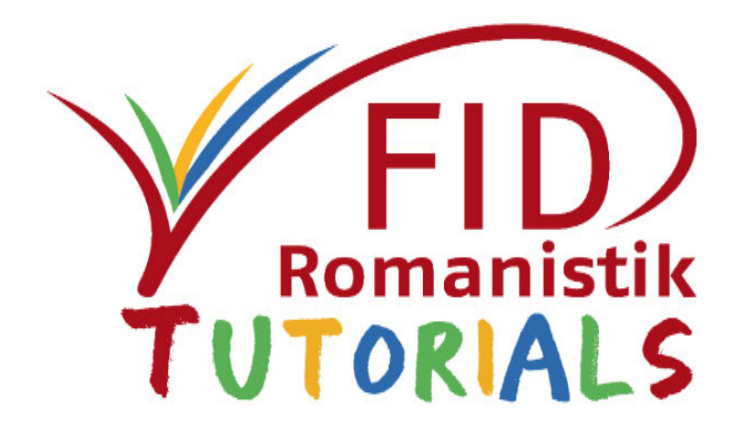

# Recherchieren mit der Romanischen Bibliographie

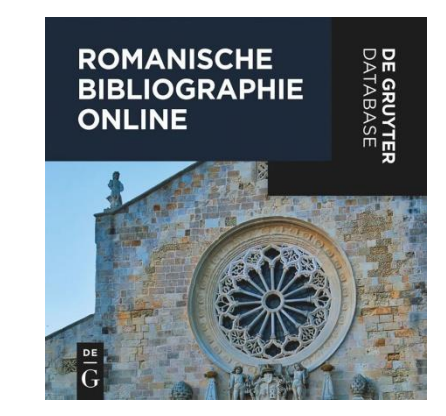

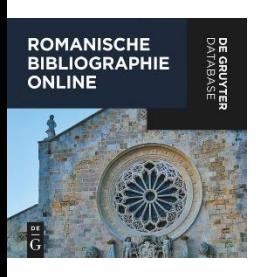

## Inhalt

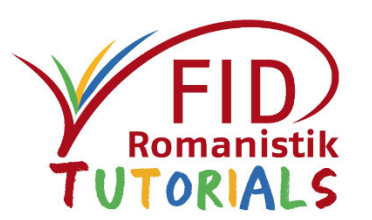

- **E** Allgemeines
- **Example 12 Sucheinstiege und Suchfunktionen**
- **Anzeige von Suchergebnissen**
- Verfügbarkeitsprüfung
- **Export von Suchergebnissen**

Zurück zum Inhaltsverzeichnis

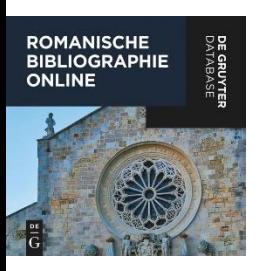

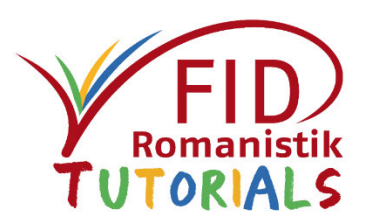

- **E** Allgemeines
	- **Eckdaten zur Datenbank**
	- **Erscheinungsverlauf**
- **E** Sucheinstiege und Suchfunktionen
- **Anzeige von Suchergebnissen**
- **E** Verfügbarkeitsprüfung
- **Export von Suchergebnissen**

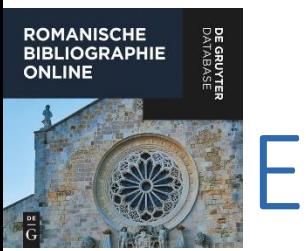

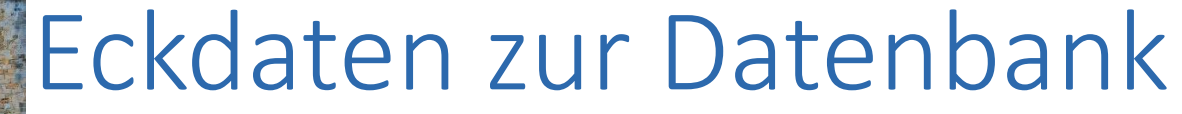

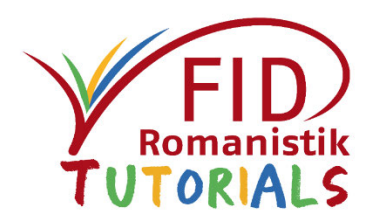

- **Example 1 Herausgeber: Prof. Dr. Guido Mensching**
- **Bearbeitung:** Dokumentationsstelle für Romanische Bibliographie der Universität Göttingen
- **Verlag:** De Gruyter
- **Inhalt:** bibliographische Angaben von Monographien, Sammelwerken, Aufsätzen und Rezensionen zur Sprach- und Literaturwissenschaft der gesamten Romanistik (französische Literaturwissenschaft nur bis 1970)
- **Mehrsprachige Suchoberfläche:** Deutsch, Englisch. Die Systematik ist dreisprachig deutsch/französisch/englisch. Die weiteren Schlagwörter sind deutsch.
- **Charakterisierung:** ein breites inhaltliches Spektrum bedienende Auswahlbibliographie

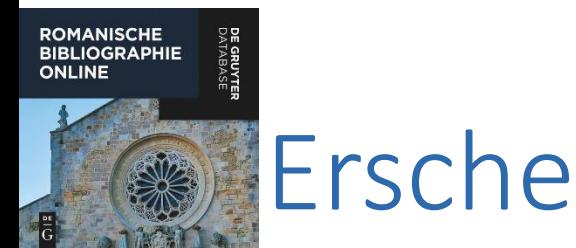

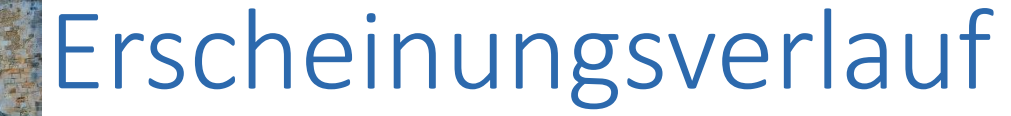

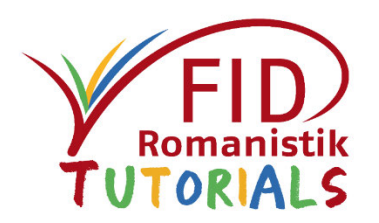

- Die Romanische Bibliographie (RB) erscheint in gedruckter Form seit Berichtsjahr 1875 (mit einer Lücke zwischen 1914 und 1923), zunächst als Supplement zur *Zeitschrift für romanische Philologie*, ab Berichtsjahr 1961 (veröffentlicht 1965) unter dem Titel *Romanische Bibliographie*.
- Digitalisierte Jahrgänge (1875–1937 und 1961–1990) sind über [Gallica](https://gallica.bnf.fr/ark:/12148/cb344706074/date.r=romanische+bibliographie.langDE) verfügbar.
- Online Datenbank seit 2011 mit den Berichtsjahren 1965ff.

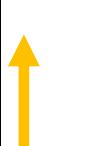

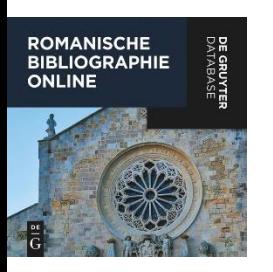

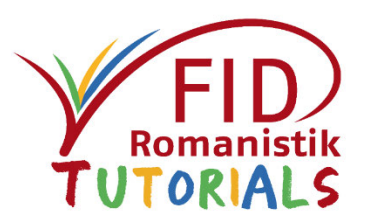

- **E** Allgemeines
- **E** Sucheinstiege und Suchfunktionen
	- **Einfache Suche**
	- **Erweiterte / kombinierte Suche**
	- Spezifische Suchoptionen
	- **Thematische Suche über Schlagwörter und Sachgebiete**
	- **E** Sucheinstieg über die Systematik
- **Anzeige von Suchergebnissen**
- **E** Verfügbarkeitsprüfung
- **Export von Suchergebnissen**

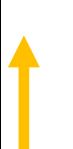

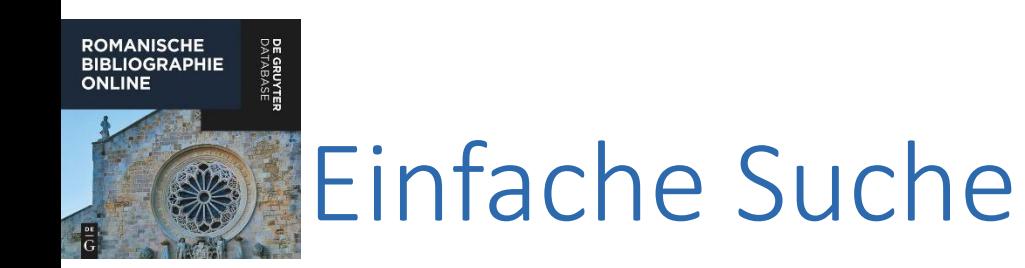

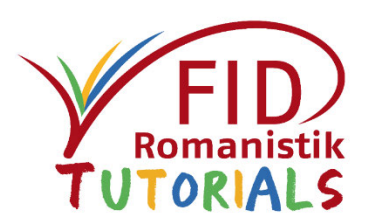

- Einzeiliger Suchschlitz
- Voreingestellt ist die sogenannte "Volltext"-Suche:
	- ➢Suchwort wird überall in den bibliographischen Angaben gesucht.
	- ➢Vorteil der Suche: Sie ist unkompliziert und liefert i.d.R. viele Treffer.
	- ➢Nachteil: Sie ist ggf. unspezifisch und liefert auch irrelevante Treffer.
- **Es können aber auch spezifische Suchkategorien ausgewählt werden:** Titel, Person (= behandelte Person), Autor, Schlagwort, Typ (= Dokumenttyp wie Artikel, Monographie, Sammelband), Sachgebiet, Erscheinungsjahr, Zeitschrift/Reihe, Verlag, Ort (= Publikationsort), ISBN/ISSN, Band, Abstract. Der eingegebene Suchbegriff wird dann im entsprechenden Feld gesucht.

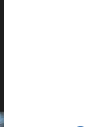

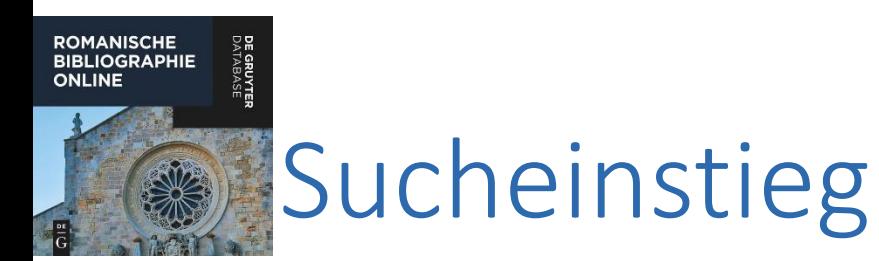

**大陆 医结核菌素 化三氯** 

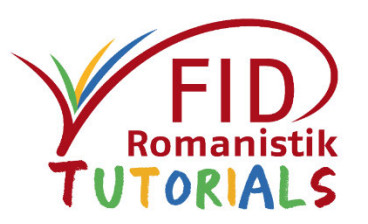

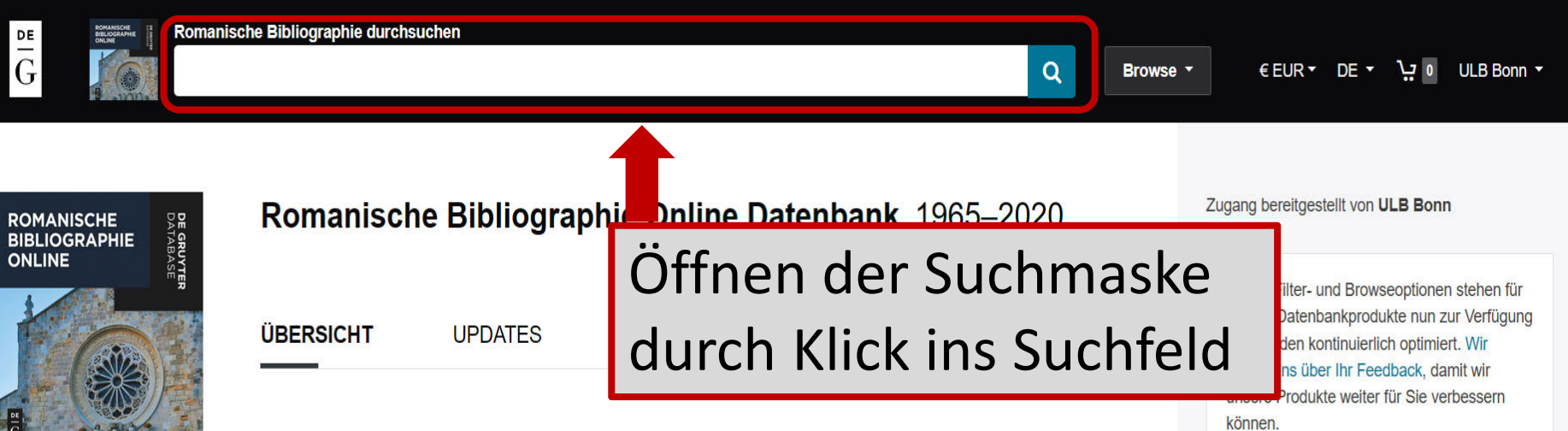

### Über diese Datenbank

Die Online-Ausgabe der einzigen umfassenden Fachbibliographie der Romanistik beinhaltet jetzt die Berichtsjahrgänge 1965-2020. Sie bietet eine kategorienspezifische Detailsuche mit differenziertem und bequemem Zugang zu Autoren, Herausgebern, Verfassern, Titeln, Publikationsjahren, Schlagworten und Systemschlüsseleinträgen. Sie erlaubt bei jedem verzeichneten Titel den Zugriff auf die umfangreiche sachliche Erschließung. Jährlich kommen fortlaufend circa 10.000 neue Verzeichnungen hinzu.

### **Ihre Vorteile**

- · Einzige umfassende Fachbibliographie der Romanistik online mit aktuell ca. 530.000 Verzeichnungen
- · Monatliche Updates: 10.000 neue Verzeichnungen pro Jahr
- State-of-the-Art Classification
- · Mehrsprachige Benutzeroberfläche

https://doi.org/10.1515/rom () **ISSN: 2193-3030 Typ: Datenbank Sprache: Deutsch** Verlag: De Gruyter Veröffentlicht: 30. November 2010 Zielgruppe: Institute, Bibliotheken, Romanist/-innen, Sprach- und Literaturwissenschaftler/-innen

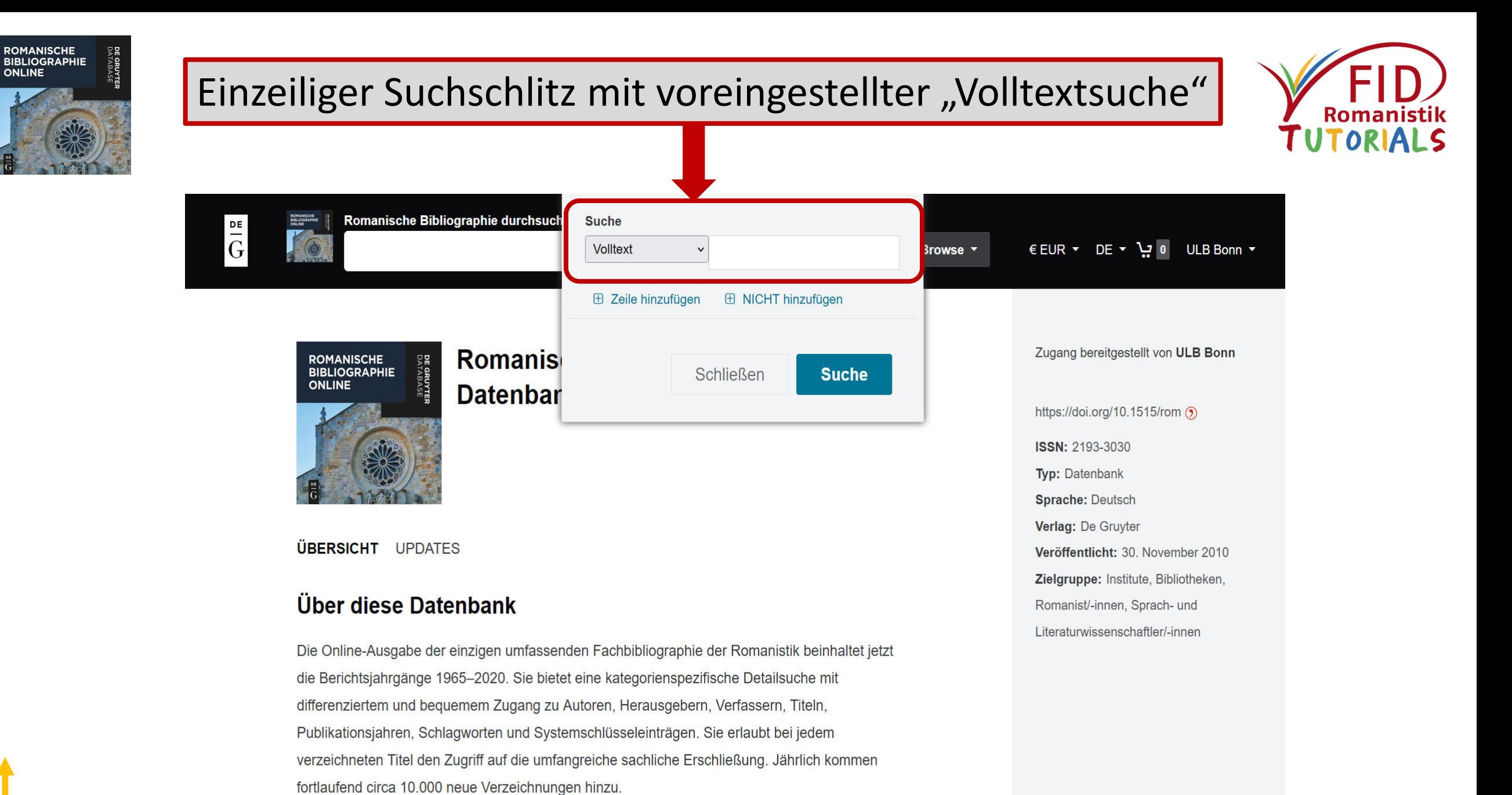

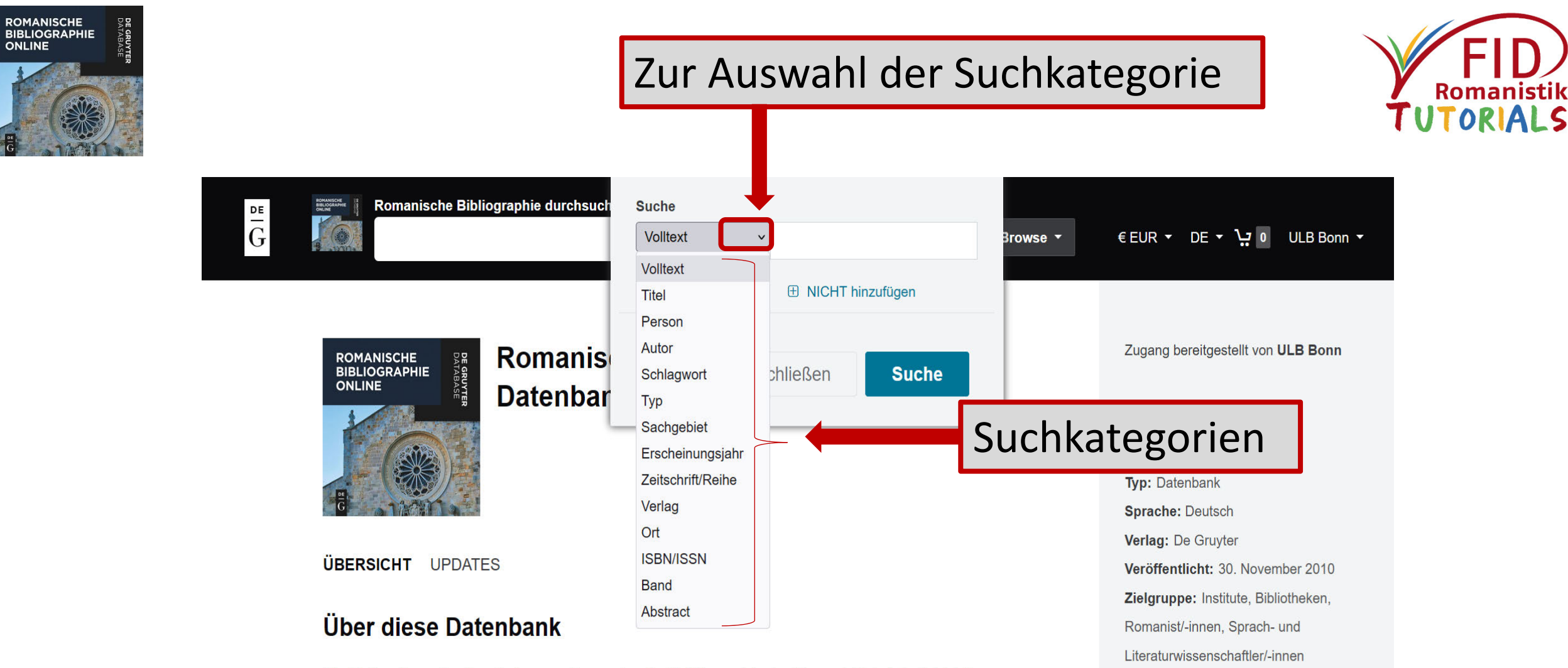

Die Online-Ausgabe der einzigen umfassenden Fachbibliographie der Romanistik beinhaltet jetzt die Berichtsjahrgänge 1965-2020. Sie bietet eine kategorienspezifische Detailsuche mit differenziertem und bequemem Zugang zu Autoren, Herausgebern, Verfassern, Titeln, Publikationsjahren, Schlagworten und Systemschlüsseleinträgen. Sie erlaubt bei jedem verzeichneten Titel den Zugriff auf die umfangreiche sachliche Erschließung. Jährlich kommen fortlaufend circa 10.000 neue Verzeichnungen hinzu.

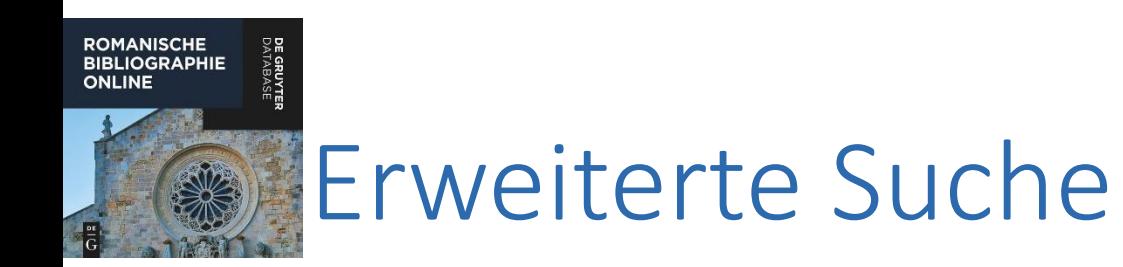

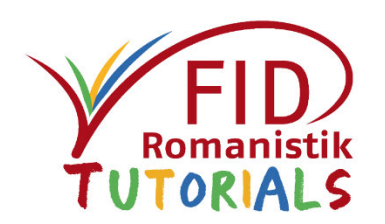

- Durch Klick auf den Button "Zeile hinzufügen" wird eine kombinierte Suche über mehrere Suchfelder möglich.
- Verknüpfungsmöglichkeiten: Und, Oder, Nicht
- Die Suchkategorien entsprechen denen der Einfachen Suche: Titel, Person, Autor, Schlagwort, Typ (= Dokumenttyp wie Artikel, Monographie, Sammelband), Sachgebiet, Erscheinungsjahr, Zeitschrift/Reihe, Verlag, Ort, ISBN/ISSN, Band, Abstract

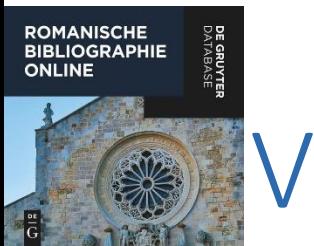

## Verknüpfungsmöglichkeiten

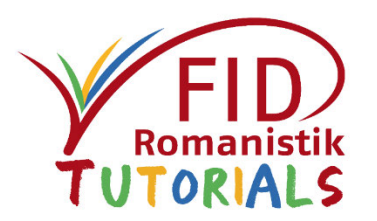

In der Erweiterten Suche besteht das Angebot, Suchbegriffe in unterschiedlichen Feldern mit Hilfe der Boole'schen Operatoren "Und", "Oder", "Nicht" zu kombinieren. Voreingestellt ist die Und-Verknüpfung.

- **Und = Suche mit allen Begriffen**: Schnittmenge, verkleinert die **Treffermenge**
- **Oder = Suche mit mindestens einem Begriff**: vergrößert die **Treffermenge**
- **Nicht**: findet Titel, in denen der nachfolgend eingegebene Suchbegriff nicht vorkommt

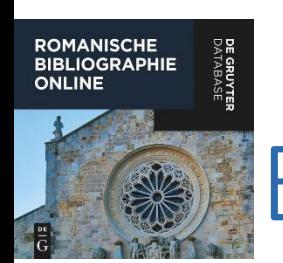

## Erweiterte Suche

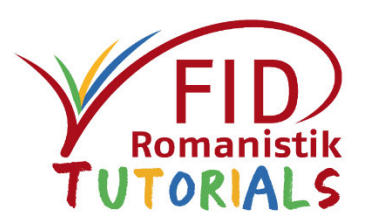

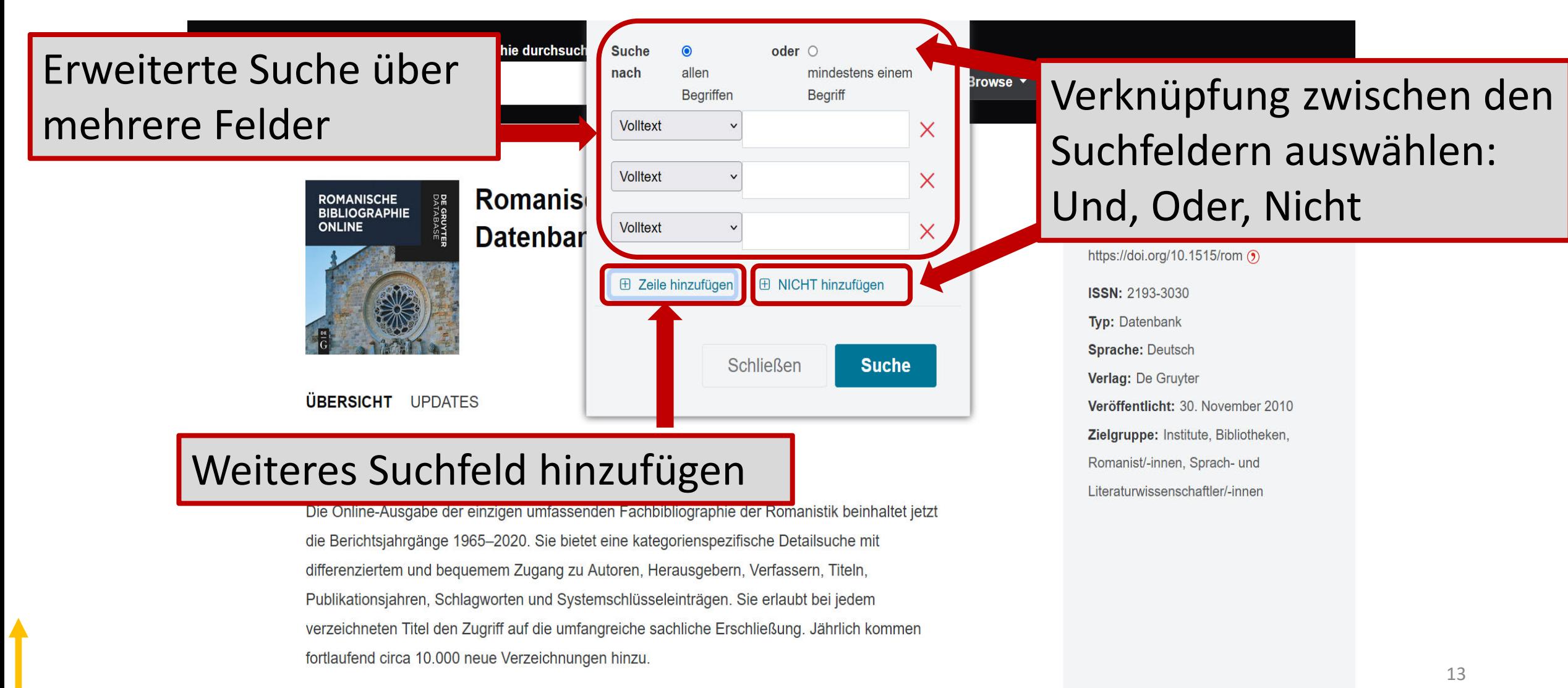

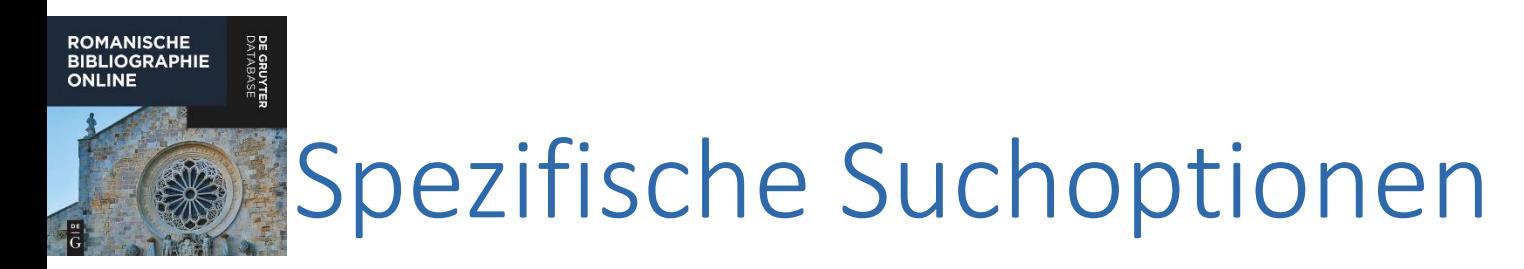

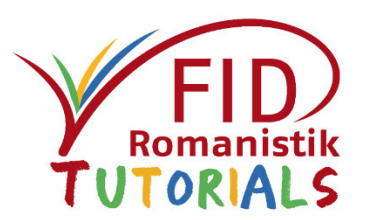

- **Einstiegshilfe: Indexbasierte Suche**
- **Trunkiermöglichkeit**
- Nachträgliche Filtermöglichkeiten

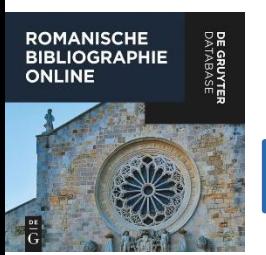

## Einstiegshilfe: Indexbasierte Suche

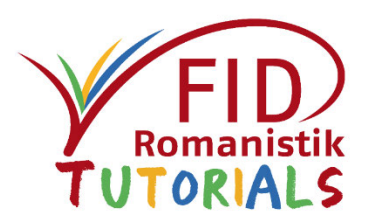

- Während des Eintippens eines Suchbegriffs öffnet sich bei einigen Suchkategorien automatisch eine Art Index.
- ➢Vorschläge für Suchbegriffe über in der Datenbank vorhandene Einträge
- Einträge werden durch Anklicken in die Suchmaske übernommen.

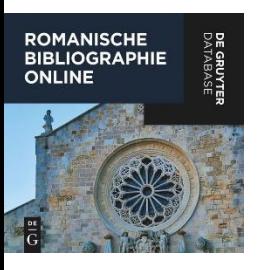

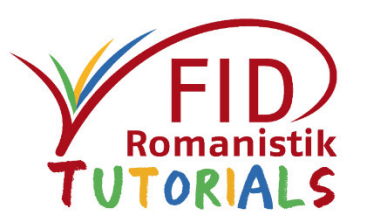

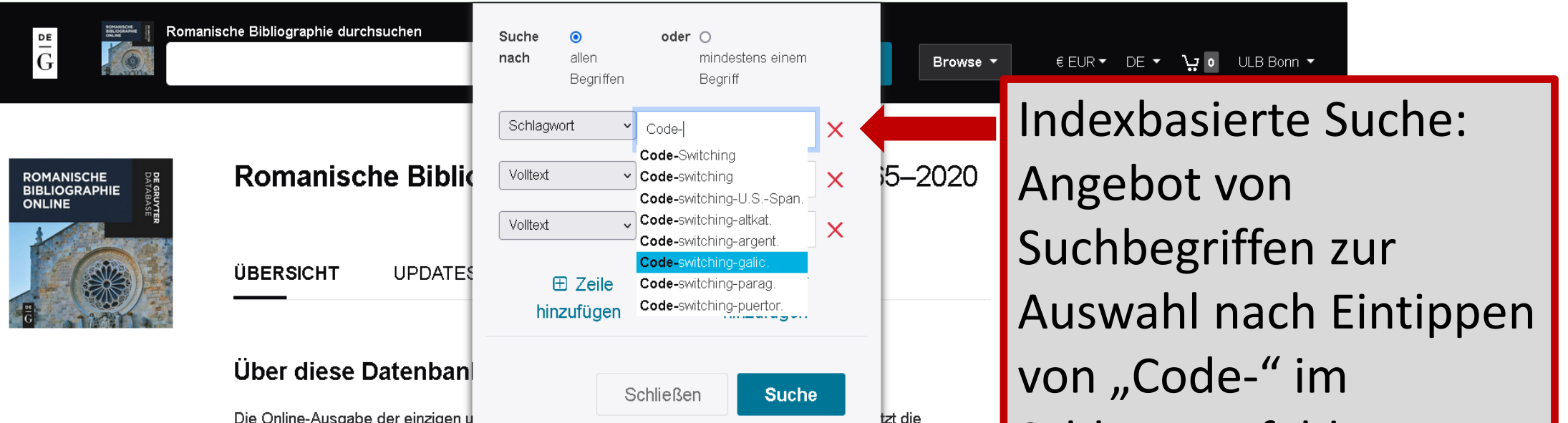

## Schlagwortfeld

**Typ: Datenbank** Sprache: Deutsch Verlag: De Gruyter Veröffentlicht: 30. November 2010 Zielgruppe: Institute, Bibliotheken, Romanist/-innen, Sprach- und Literaturwissenschaftler/-innen

Die Online-Ausgabe der einzigen u

Berichtsjahrgänge 1965-2020. Sie bietet eine kategorienspezitische Detailsuche mit differenziertem und beguemem Zugang zu Autoren, Herausgebern, Verfassern, Titeln, Publikationsjahren, Schlagworten und Systemschlüsseleinträgen. Sie erlaubt bei jedem verzeichneten Titel den Zugriff auf die umfangreiche

**Ihre Vorteile** 

· Einzige umfassende Fachbibliographie der Romanistik online mit aktuell ca. 530.000 Verzeichnungen

sachliche Erschließung. Jährlich kommen fortlaufend circa 10.000 neue Verzeichnungen hinzu.

· Monatliche Updates: 10.000 neue Verzeichnungen pro Jahr

16

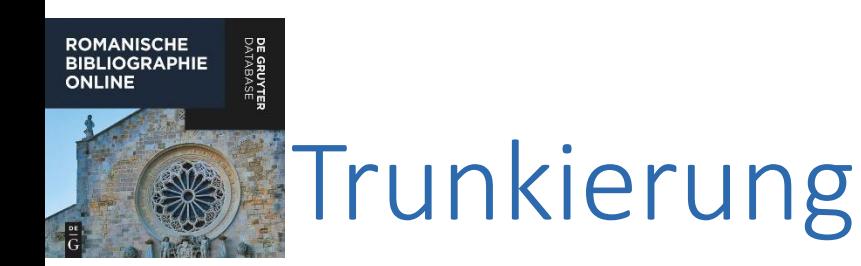

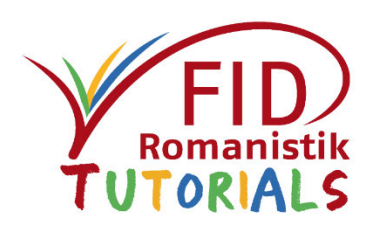

- Rechtstrunkierung: Abschneiden eines Wortes durch ein Jokerzeichen (Wildcard)
- \* ersetzt beliebig viele Zeichen.
- Dies ermöglicht es, nach einem Wortstamm mit all seinen möglichen Endungen zu suchen. Auf diese Weise können beispielsweise auch Singular- und Pluralformen gleichzeitig berücksichtigt werden. Beispiel: traduc\*
	- Ergebnis: traducción, traduccions, traduction, traducir, traductor etc.

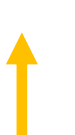

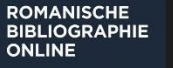

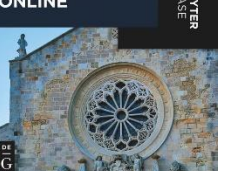

DE GRI<br>DATAE

## Suche mit trunkiertem

### Stichwort "traduc\*"

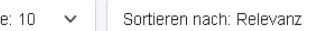

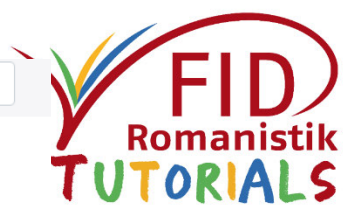

Suchergebnisse

taficción en José María

Anales de la Literatura Española Contemporánea

José M. del Pino 2015

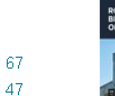

39

39

35 32

32

31

30

29

2781

178

121

710

710

274

274

236

236

120 120

110

110

Ergebnisse 10 von 3080 Einträgen für traduc\* UNI

Ergebnisse filtern

Öffentlich zugänglich Alle zugänglichen Inhalte Alle Inhalte ✔

Zugang Lizenziert

Person

Holtus, Günter

Vega, Lope de

Caravaggi, Giovanni

José Angel Valente

Gärtner, Eberhard

Dahmen, Wolfgang

Toro, Alfonso de

Mehr anzeigen ·

Artikel / Article Sammelband / Collection

Sachgebiet

Spanish literature

Italian literature

Portuguese literature

Catalan literature

Mehr anzeigen •

Monographie / Monograph

Spanische Literatur / Littérature..

Romance literatures beyond par..

Romanische Literaturen ausser..

Italienische Literatur / Littératur.

Portugiesische Literatur / Littéra.

Katalanische Literatur / Littératu.

Typ

Cervantes, Miquel de Profeti, Maria Grazia

Calderón de la Barca, Pedro

Open access

La internacionalització de la literatura popular catalana: les traduccions de l'obra de Joan Amades Actes del Setzè Col·loqui Internacional de Llengua i Literatura Catalanes

Carme Oriol 2015

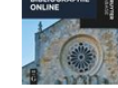

### **BIBLIOGRAPHISCHER EINTRAG A Lizenziert**

**BIBLIOGRAPHISCHER EINTRAG A Lizenziert** 

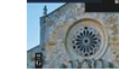

Universales de la traducción e castellanas de los Colloquia de Erasmo

Iberoromania. Revista Dedicada a las Lenguas, Literaturas y Culturas de la Península Ibérica y de América Latina

Santiago del Rey Quesada 2015

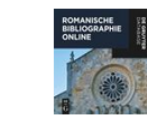

**BIBLIOGRAPHISCHER EINTRA** *<u>remvieri</u>* La traduction es expresie de Juan de Aguilar Villaquirán dans son contexte de ons du corpus Lucraneum: Las Obras de Luciano Samosatense, orador y filósofo exe Les états du dialoque à l'âge de l'humanisme

Teodora Grigoriadu 2015

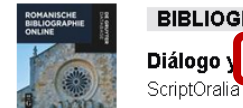

G A Lizenziert **BIBLIOGRAPHISCHER** 

Diálogo y traducción. Los Coloquios erasmianos en la Castilla del s. XVI

Santiago del Rey Quesada 2015

Erscheinungsjahr ○ Exakt ● Zeitraum

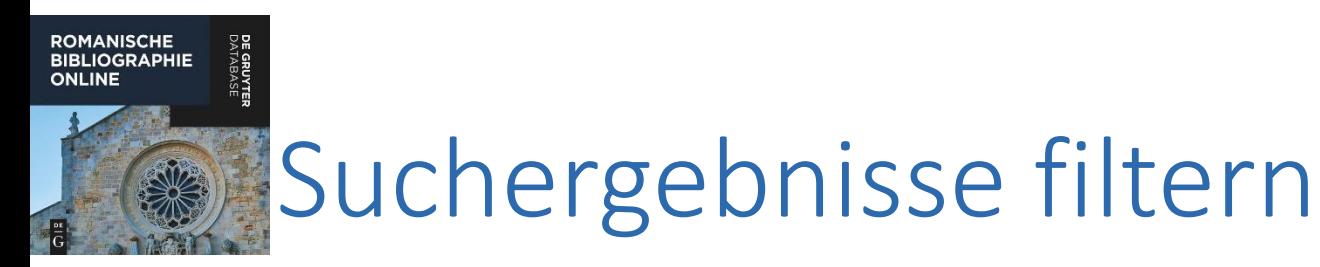

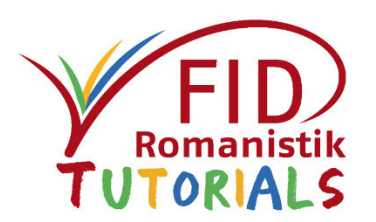

- Nach dem Absetzen der Suchanfrage können die gefundenen Titel in der Trefferliste unter "Ergebnisse filtern" nachträglich eingeschränkt werden nach
	- Zugang
	- Person (= behandelte Person)
	- $\blacksquare$  Typ (= Dokumenttyp)
	- Sachgebiet
	- **Erscheinungsjahr bzw. Erscheinungszeitraum**
	- **Erscheinungsort**

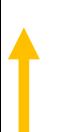

**ROMANISCHE BIBLIOGRAPHIE ONLINE** 

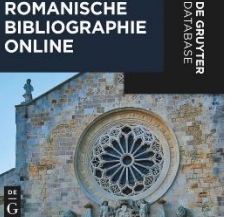

#### Ergebnisse 10 von 557 Einträgen für Schlagwort: Diskursanalyse

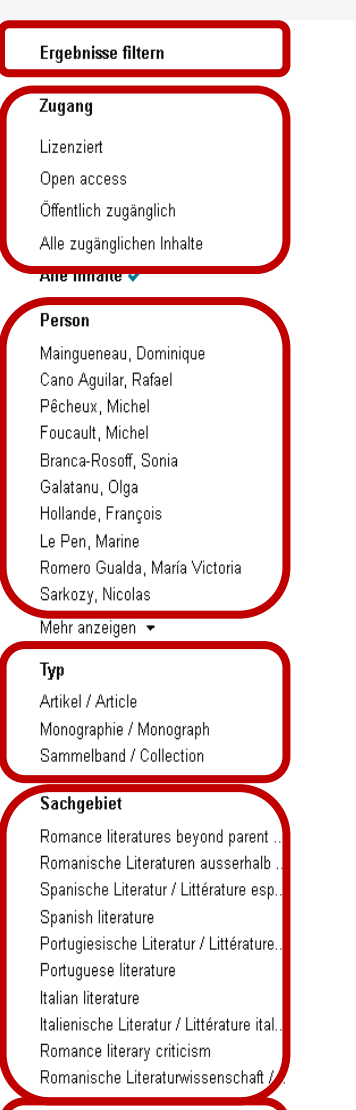

#### Erscheinungsjahr

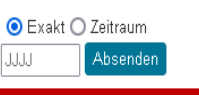

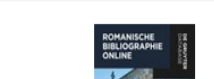

15  $10<sub>10</sub>$ 

 $\Delta$ 

439  $77$ 

41

### **BIBLIOGRAPHISCHER EINTRAG** A Lizenziert

Sémantique des possibles argumentatifs et théorie de la proximisation: vers un modèle pragmatique hybride d'analyse critique du discours Scolia. Revue de linguistique

Albin Wagener 2020

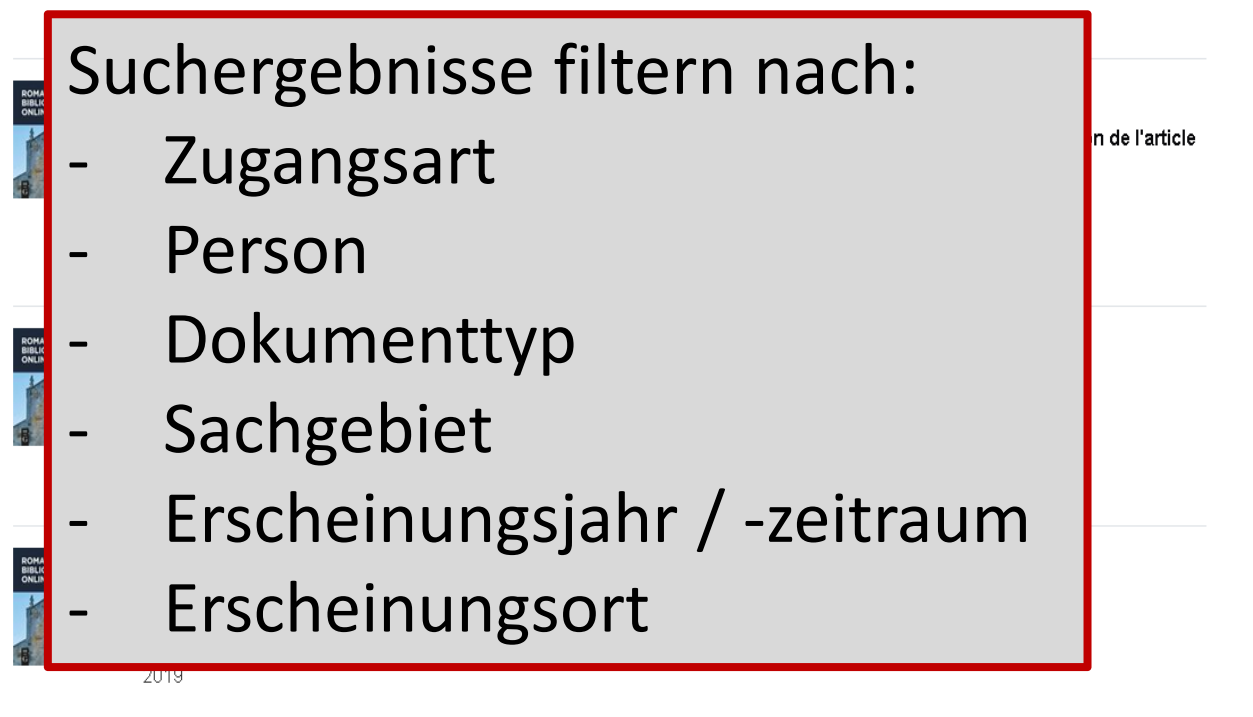

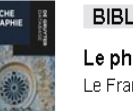

### **BIBLIOGRAPHISCHER EINTRAG** A Lizenziert

Le phraséologisme petite phrase Le Français Moderne. Revue de Linguistique Française

Sophie Jollin-Bertocchi 2019

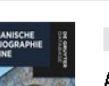

**BIBLIOGRAPHISCHER EINTRAG** A Lizenziert

Análisis del discurso en el español contemporáneo

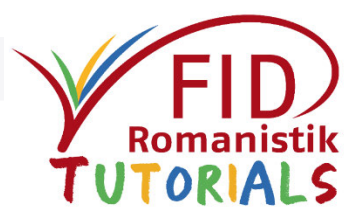

Sortieren nach: Relevanz

 $\checkmark$ 

Ergebnisse pro Seite: 10  $\sim$ 

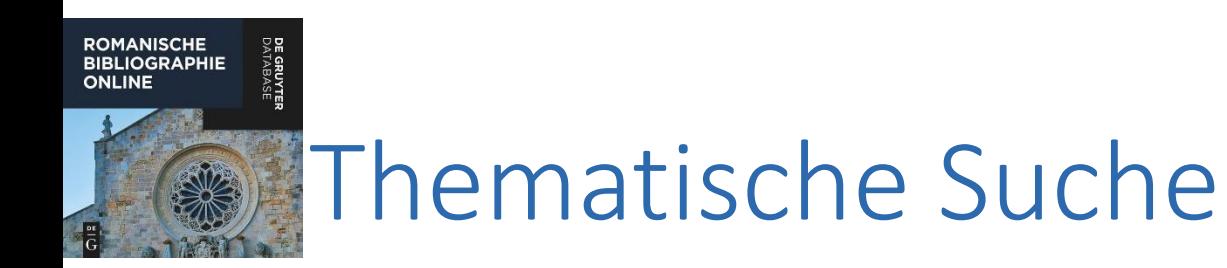

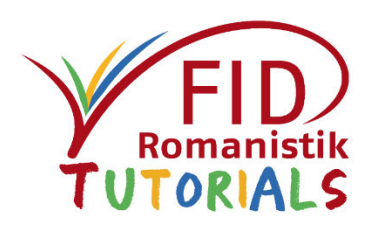

- Eine gezielte thematische Suche ist im Rahmen der Erweiterten Suche über **Schlagwörter** und **Sachgebiet** möglich.
- Die für die erfassten Titel vergebenen Schlagwörter sind deutschsprachig
- Die Sachgebiete beziehen sich derzeit v.a. auf die Literaturen der jeweiligen Einzelsprachen. Die Bezeichnungen sind dreisprachig: deutsch, englisch und französisch.

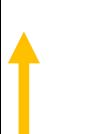

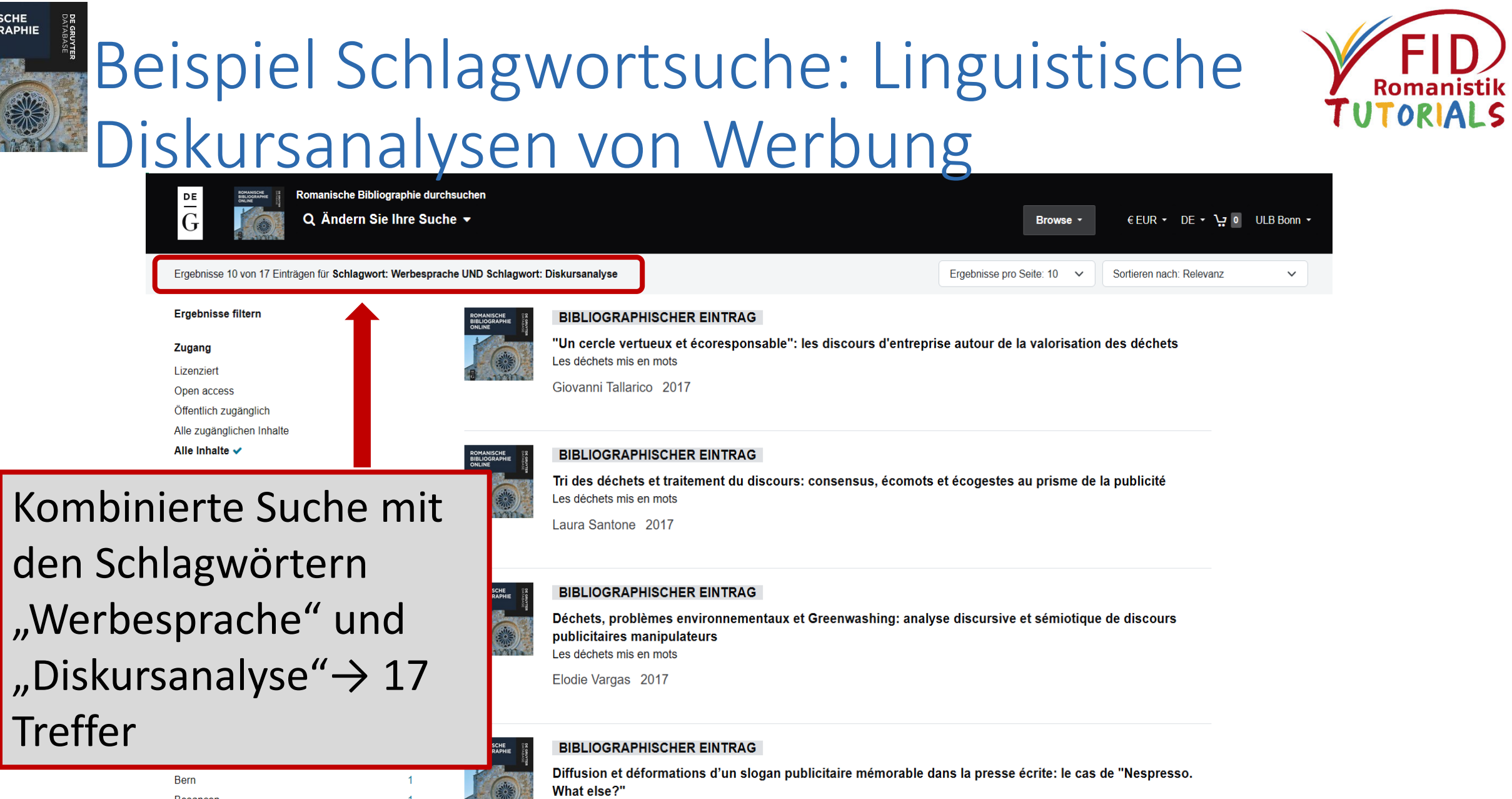

Besançon **Bruxelles** São Paulo (RDA)

 $\mathbf{1}$ 

 $\mathbf{1}$ 

 $\overline{1}$ 

 $122128$ 

**ROMANISCHE<br>BIBLIOGRAPHIE<br>ONLINE** 

 $\hat{\mathbf{t}}$ 

DE GRUY<br>DATABA:

Travaux de Linguistique Mirta Desnica 2016

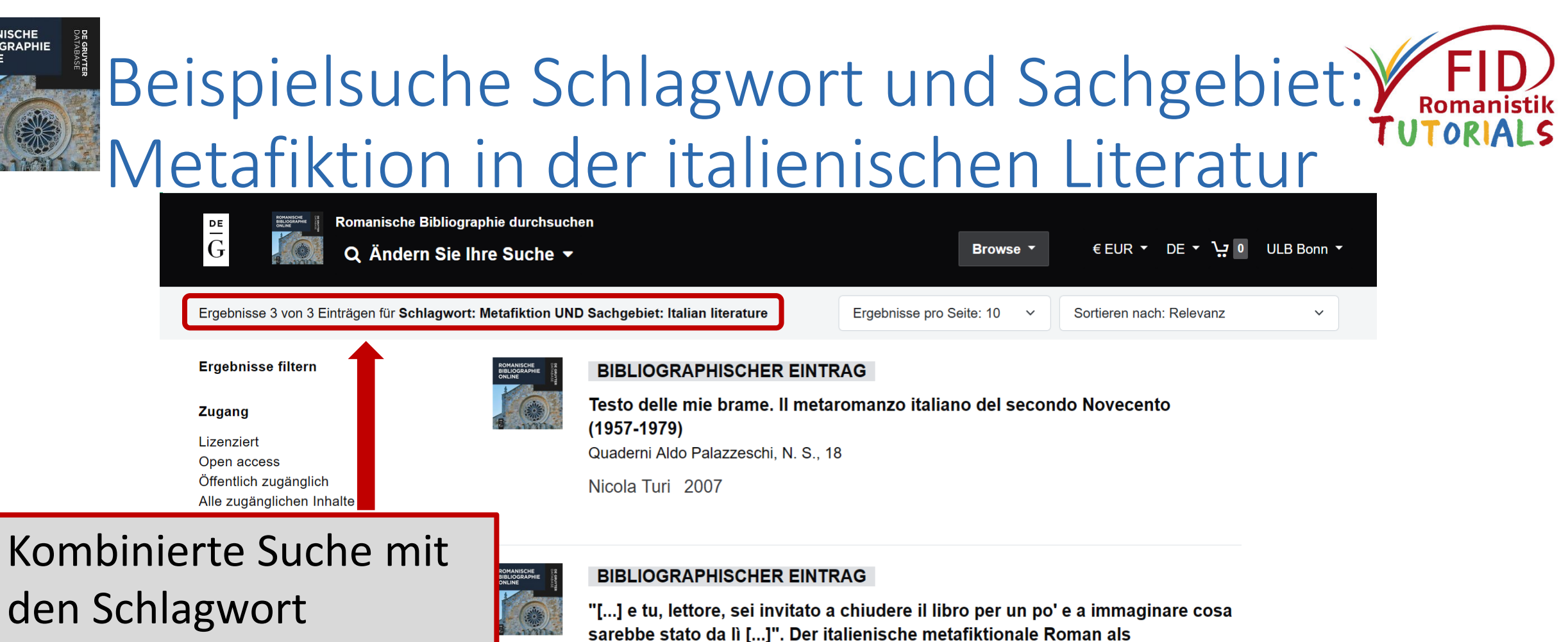

Doris Pichler 2007

### **BIBLIOGRAPHISCHER EINTRAG**

Aufforderung zum Handeln

Prose contro il romanzo. Antiromanzi e metanarrativa nel Novecento italiano Letterature, 35; \_Biblioteca

Literatur"→ 3 Treffer

Sachgebiet "Italienische

"Metafiktion" und

**ROMANISCHE<br>BIBLIOGRAPHIE ONLINE** 

# Systematischer Sucheinstieg ("Browse")

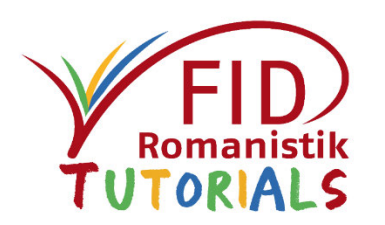

- **Der systematische Sucheinstieg erlaubt es, thematische Teilgebiete eines** Faches zu durchstöbern (sog. "Browsen").
- Öffnen der Fachsystematik durch Klick auf den "Browse"-Button und anschließend auf eine der Rubriken "Allgemeiner Teil", "Literaturwissenschaft", "Sprachwissenschaft".
- Ein Klick auf die jeweilige Bezeichnung findet alle Titel, die dem entsprechenden Themengebiet (einschließlich der untergeordneten Themengebiete, sofern vorhanden) zugeordnet sind.

### ■ Zu beachten:

- ➢Die Überordnung enthält in der Regel mehr Nachweise als die Summe der Unterordnungen.
- ➢Für ein Thema können mehrere Rubriken, die an unterschiedlichen Stellen der Systematik zu finden sind, relevant sein.
- ➢Durch die nachträgliche Eingabe eines Suchbegriffs kann das Ergebnis einer systematischen Suche gezielt eingeschränkt werden.

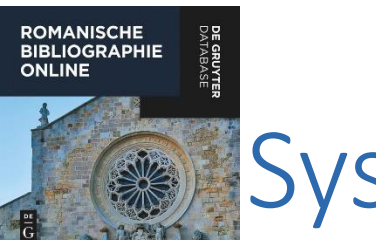

## Systematischer Sucheinstieg

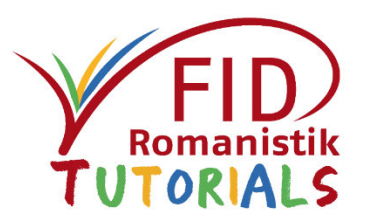

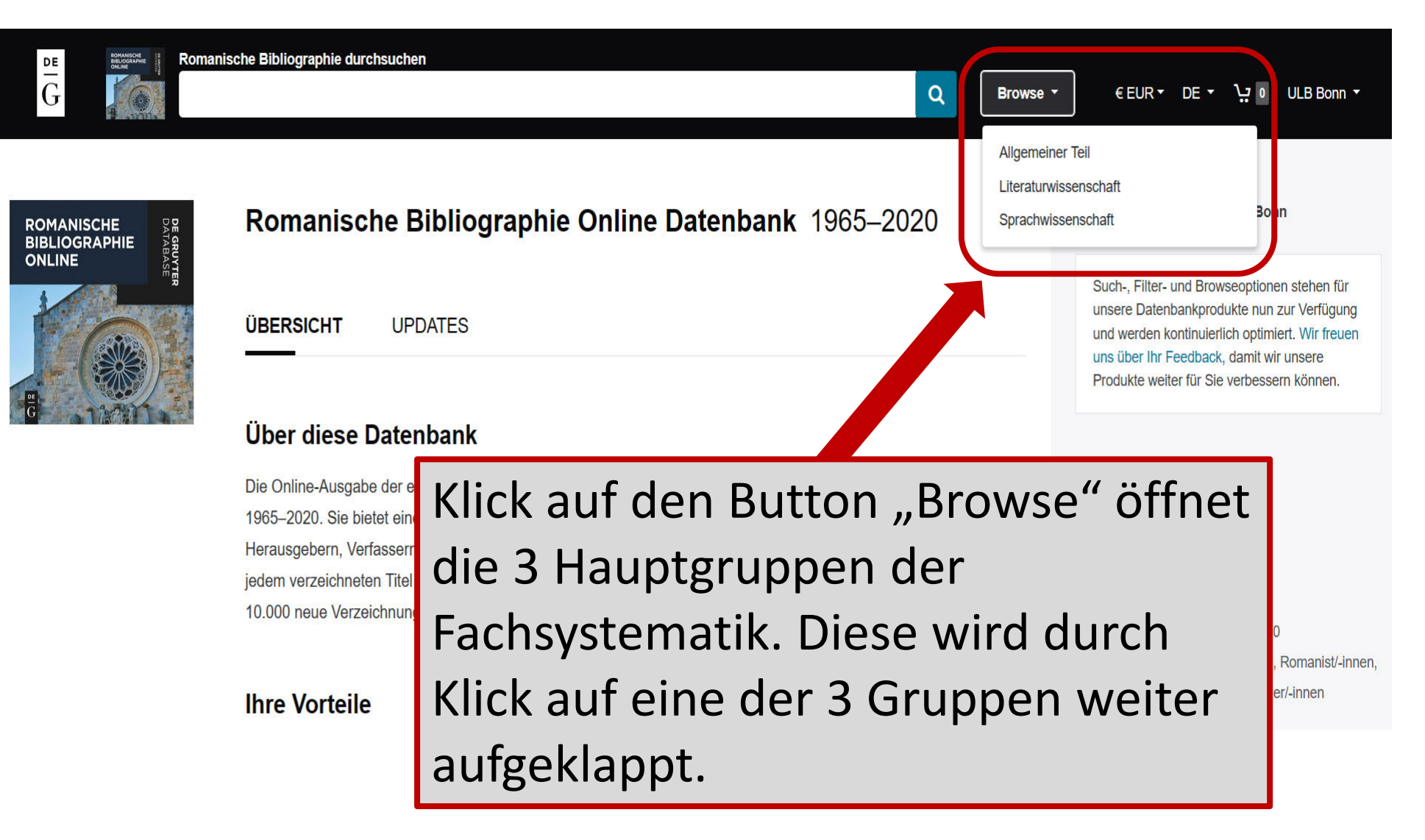

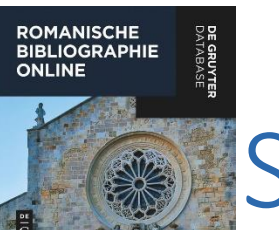

## Systematischer Sucheinstieg

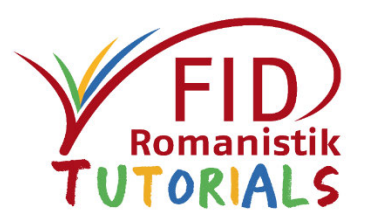

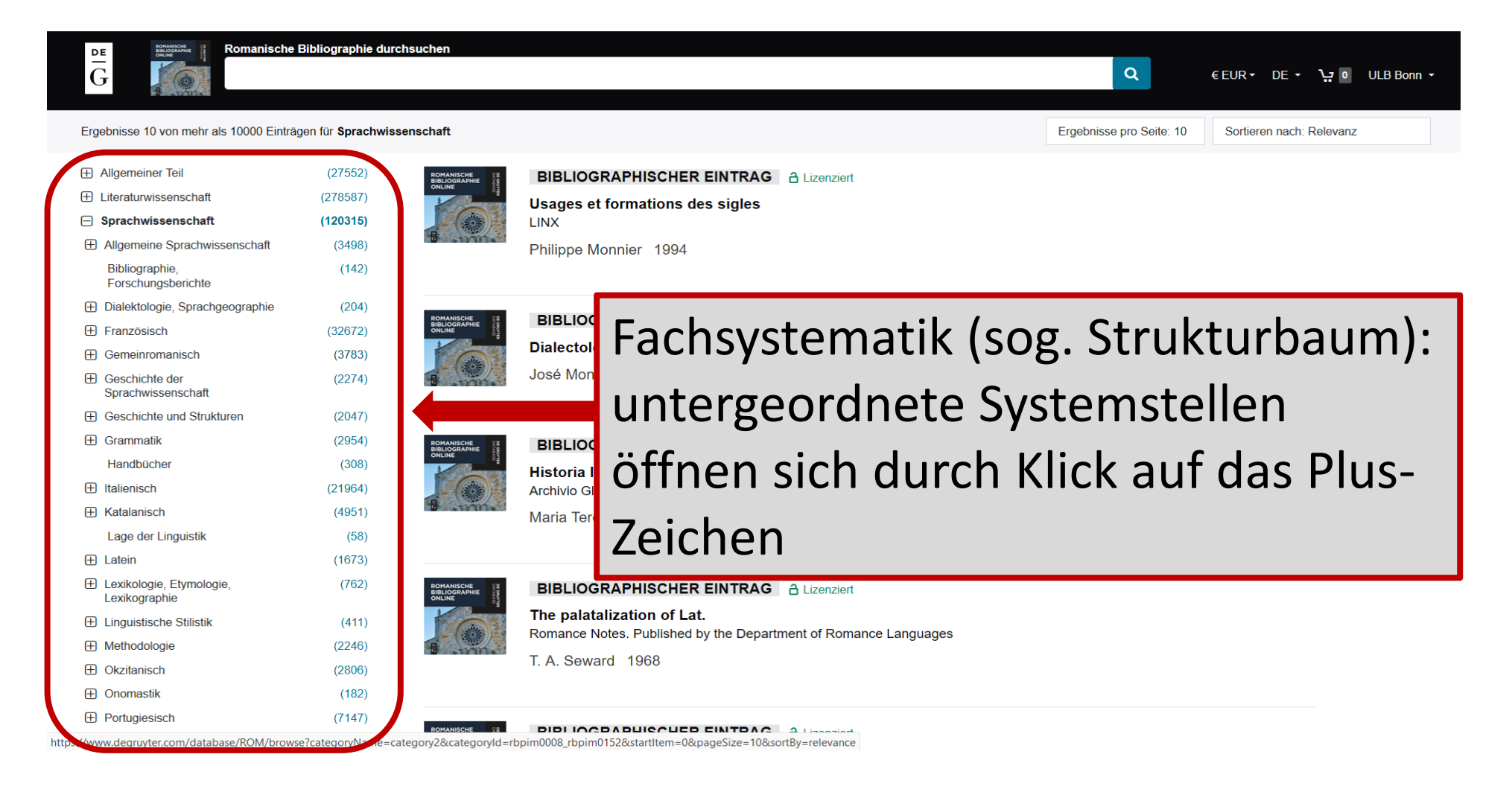

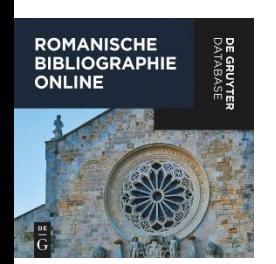

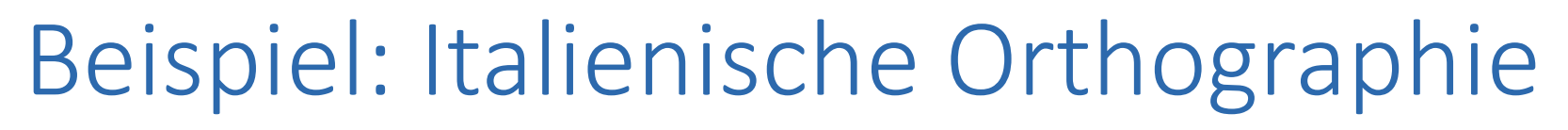

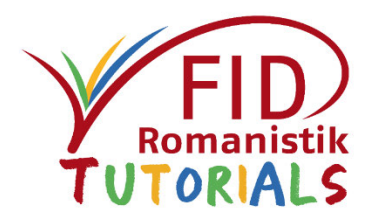

- Fachgebiet in der Systematik aufklappen:
- $\rightarrow$  Sprachwissenschaft
	- $\rightarrow$  Italienisch
		- $\rightarrow$  Grammatik
			- $\rightarrow$  Graphie. Orthographie. Interpunktion
				- $\rightarrow$  Orthographie
				- $\rightarrow$  Orthoepie
				- $\rightarrow$  Interpunktion
- Dabei empfiehlt sich, sowohl die Unterkategorien (Orthographie: 50 Treffer, Orthoepie: 14 und Interpunktion: 30 Treffer) als auch die übergeordnete Kategorie (Graphie. Orthographie. Interpunktion: 103 Treffer) anzuklicken, da letztere mehr als die Summe der Einzelrubriken enthält. (Stand Oktober 2022)

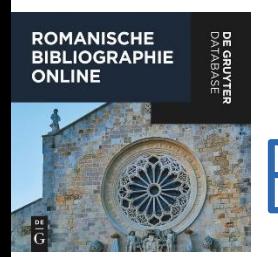

## Beispiel: Italienische Orthographie

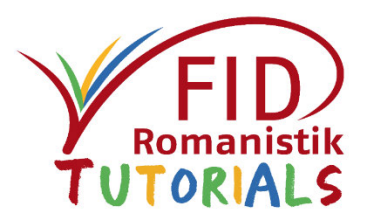

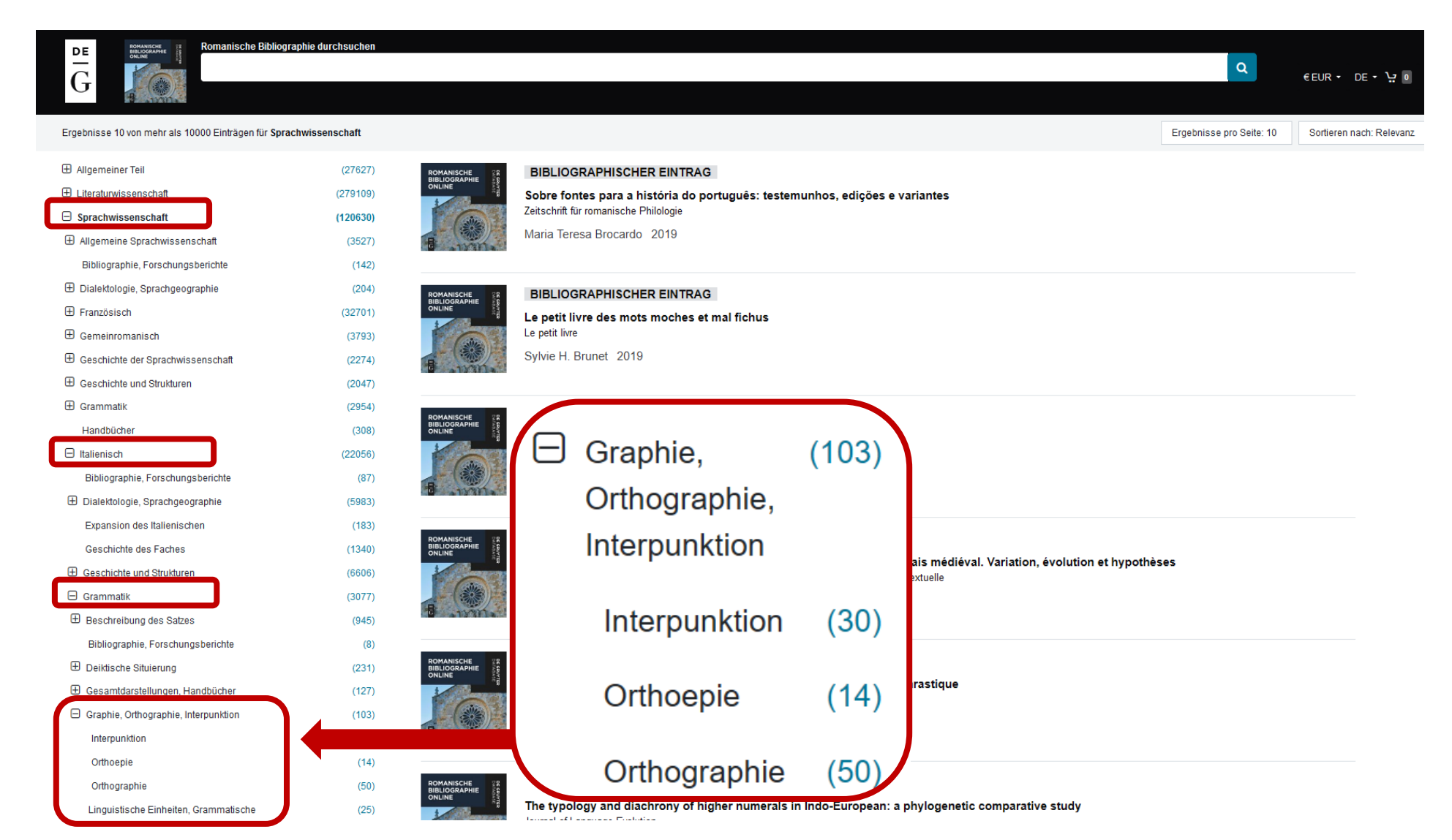

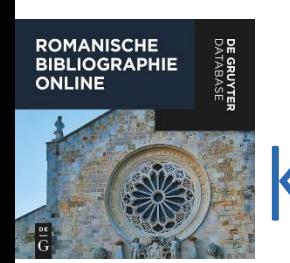

Forschungsberichte **日 Deiktische Situierung** 

 $(231)$ 

## Kombination mit Suchbegriffen

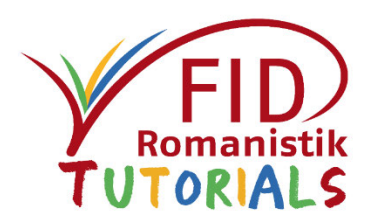

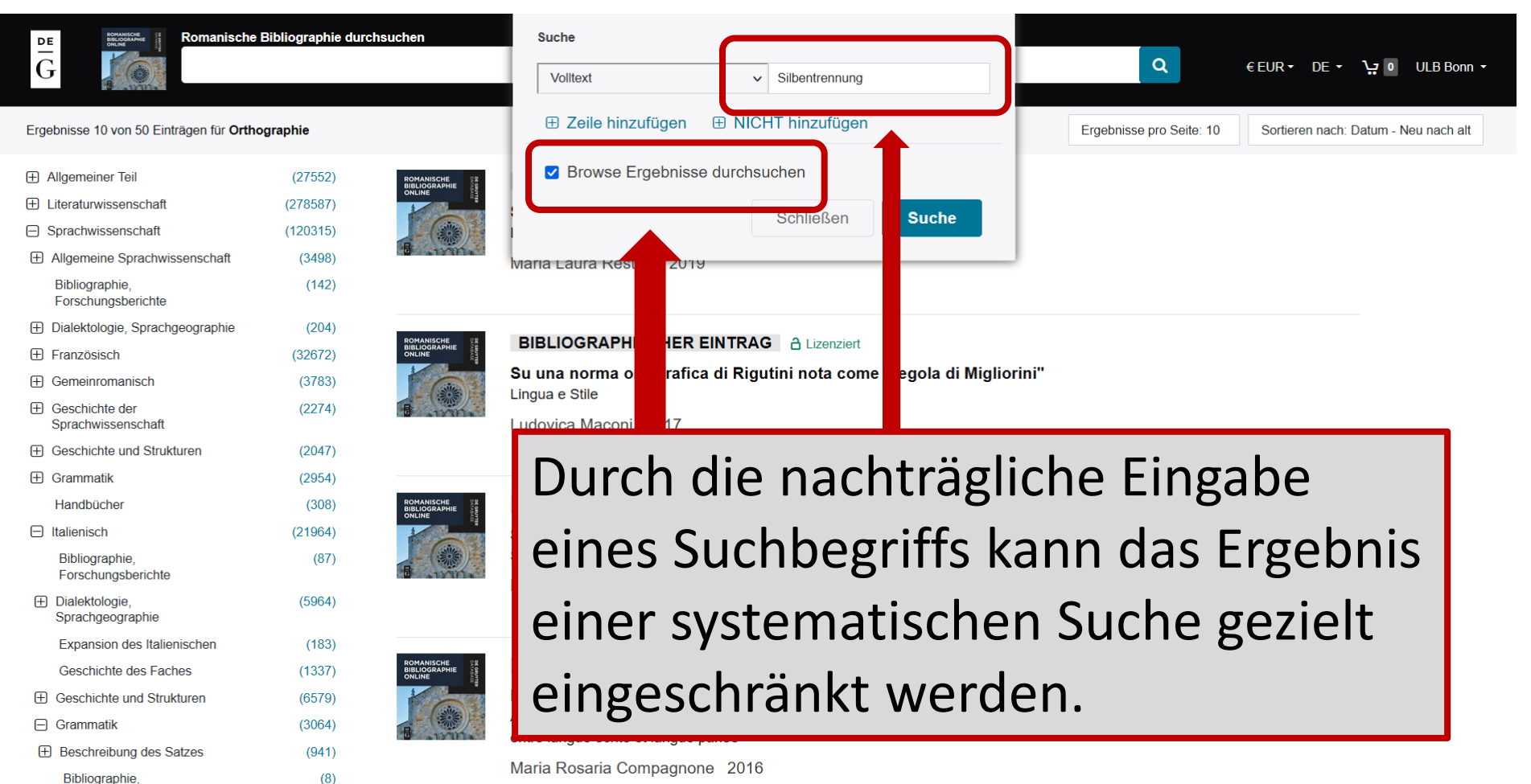

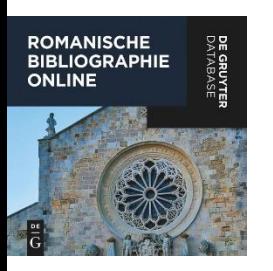

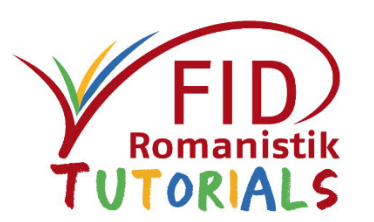

- **E** Allgemeines
- **E** Sucheinstiege und Suchfunktionen
- **Anzeige von Suchergebnissen** 
	- Trefferliste
	- **Detailanzeige**
- **E** Verfügbarkeitsprüfung
- **Export von Suchergebnissen**

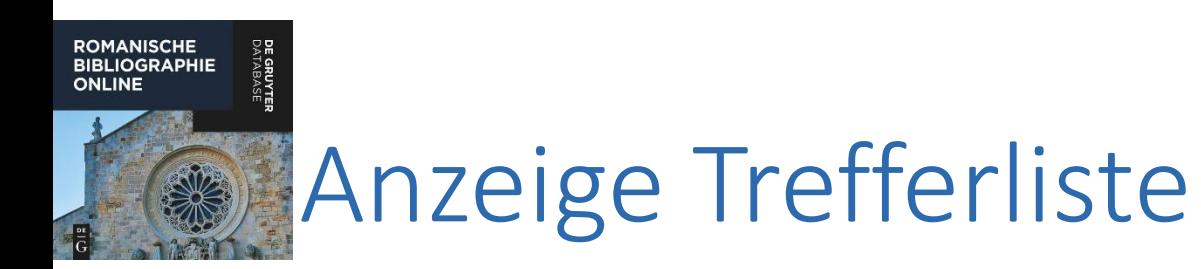

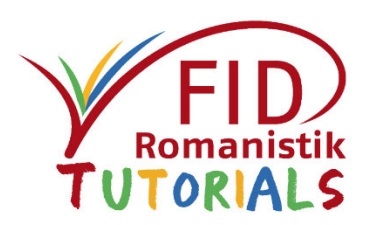

- Angezeigte Treffer: Voreingestellt sind 10 Treffer pro Seite. Angeboten wird darüber hinaus eine Auswahl von 20, 50 oder 100 Treffern pro Seite.
- Sortiermöglichkeiten der Treffermenge nach
	- Titel (A-Z und Z-A)
	- **Erscheinungsjahr (aufsteigend und absteigend)**
	- **E** Relevanz (voreingestellt)
	- **Blättern ist möglich.**
- Möglichkeit, die Suchergebnisse nachträglich zu filtern (s. spezifische Suchoptionen)

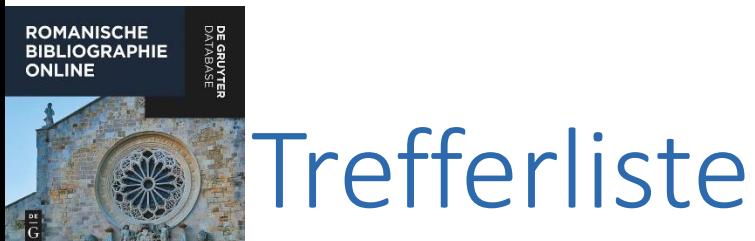

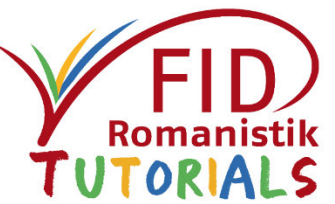

#### Romanische Bibliographie durchsuchen DE  $\frac{1}{6}$ Q Ändern Sie Ihre Suche v ● ULB Bonn → ULB Bonn → Browse -Ergebnisse 7 von 7 Einträgen für Schlagwort: Code-Switching Ergebnisse pro Seite: 10 Sortieren nach: Relevanz Ergebnisse pro Seite: 10 **Ergebnisse filtern BIBLIOGRAPHISCHER EINTRAG** Fraebnisse pro Seite: 20 Ergebnisse pro Seite: 50 Code switching nel sardo - un segno di disintegrazione o di rist  $$ Zugang Ergebnisse pro Seite: 100 Actes du XXVe Congrès International de Linguistique et de Philologie Roma Lizenziert Rosita Rindler Schierve 2010 Open access Öffentlich zugänglich Suchergebnisse nach **BIBLIOGRAPHISCHER EINTRAG** Variable yo expression in New Mexico: English influence? Spanish of the U.S. Southwest. A language Schlagwortsuche Trefferzahl pro Seite wählenRena Torres Cacoullos, Catherine E. Tr "Code-Switching" **BIBLIOGRAPHISCHER EINTRAG**

Brasília (BRA) Pisa

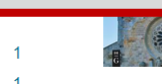

Different words for different contexts: intra-speaker variation in Spanish as a heritage language Spanish of the U.S. Southwest. A language in transition

Ana Sánchez-Muñoz 2010

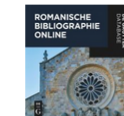

#### **BIBLIOGRAPHISCHER EINTRAG**

L'italiano dell'emigrazione: temi, approcci teorici e metodologie d'indagine Studi Italiani di Linguistica Teorica e Applicata

Camilla Bettoni, Antonia Rubino 2010

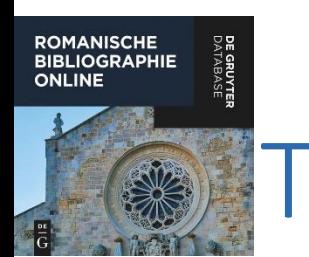

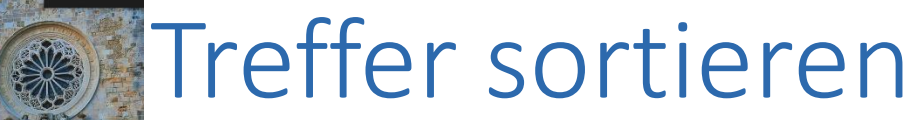

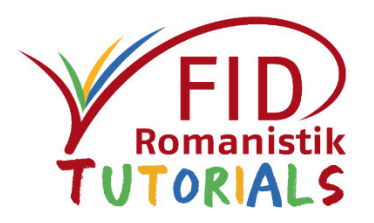

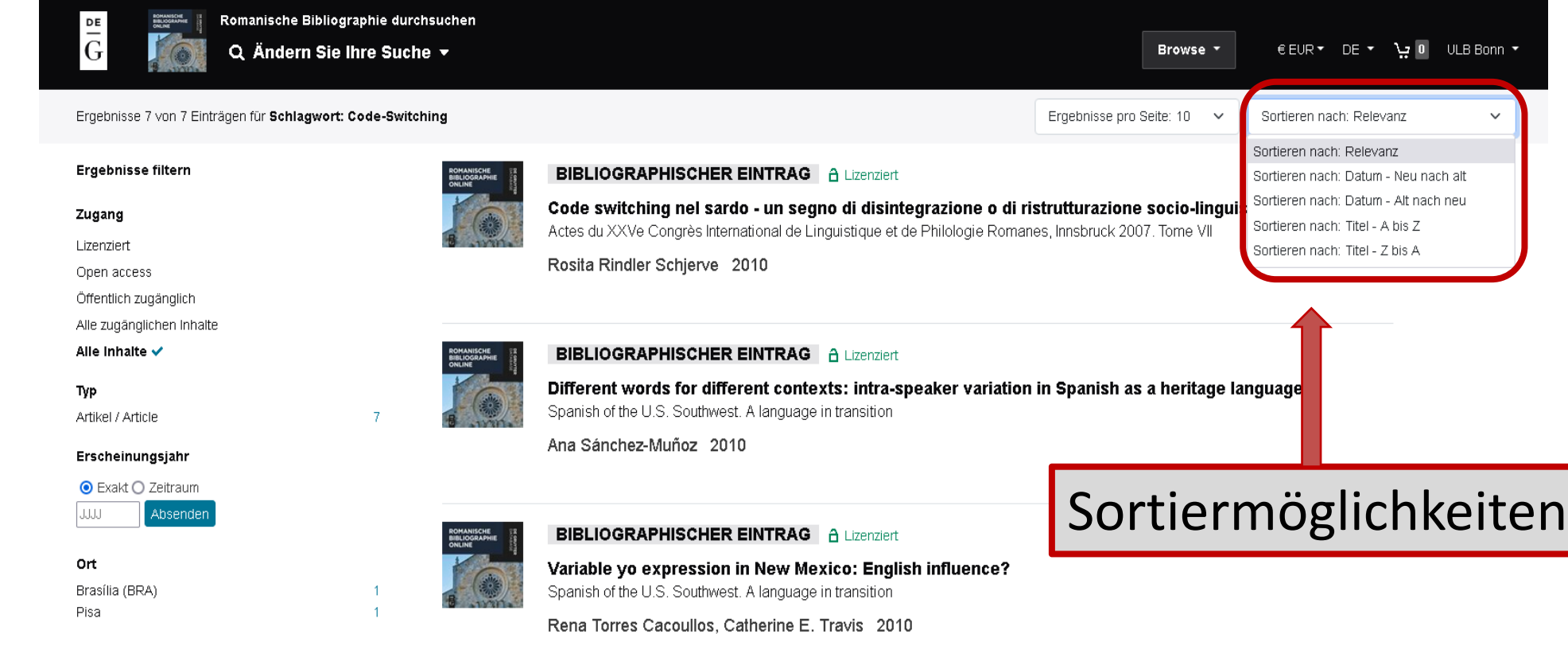

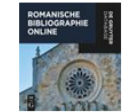

### **BIBLIOGRAPHISCHER EINTRAG** A Lizenziert

L'italiano dell'emigrazione: temi, approcci teorici e metodologie d'indagine Studi Italiani di Linguistica Teorica e Applicata

Camilla Bettoni, Antonia Rubino 2010

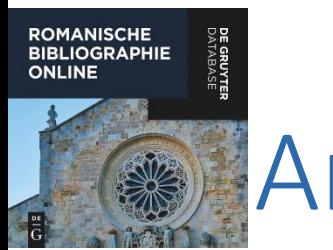

## Anzeige: Einzeltreffer

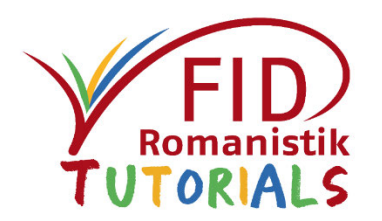

- Enthält neben formaler Beschreibung auch Angaben zur Stelle in der Fachsystematik und teilweise zusätzliche Schlagwörter
- Enthält bei Aufsätzen aus einem Sammelband auch Links zu den anderen Aufsätzen der Publikation
- Option "Zitieren":
	- **E** Anzeigemöglichkeit der bibliographischen Angabe in verschiedenen Zitierstilen
	- Exportmöglichkeit in den Formaten Bibtex, Endnote, RIS
	- Kopieren der Titeldaten (zum späteren Einfügen in andere Dokumente)
- Option "Teilen": Links zu Facebook, Twitter und LinkedIn
- Angebot lokaler Verfügbarkeitsrecherche unter dem Button "Öffnen im Bibliothekskatalog"

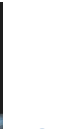

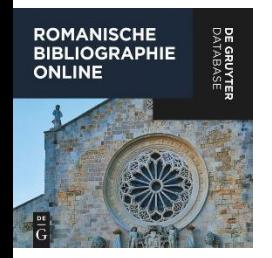

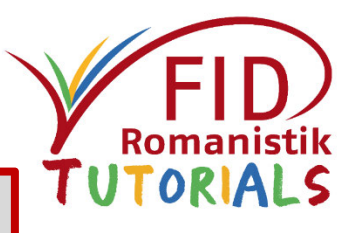

### Optionen für diesen Treffer: Zitieren, Teilen, lokale Verfügbarkeit prüfen

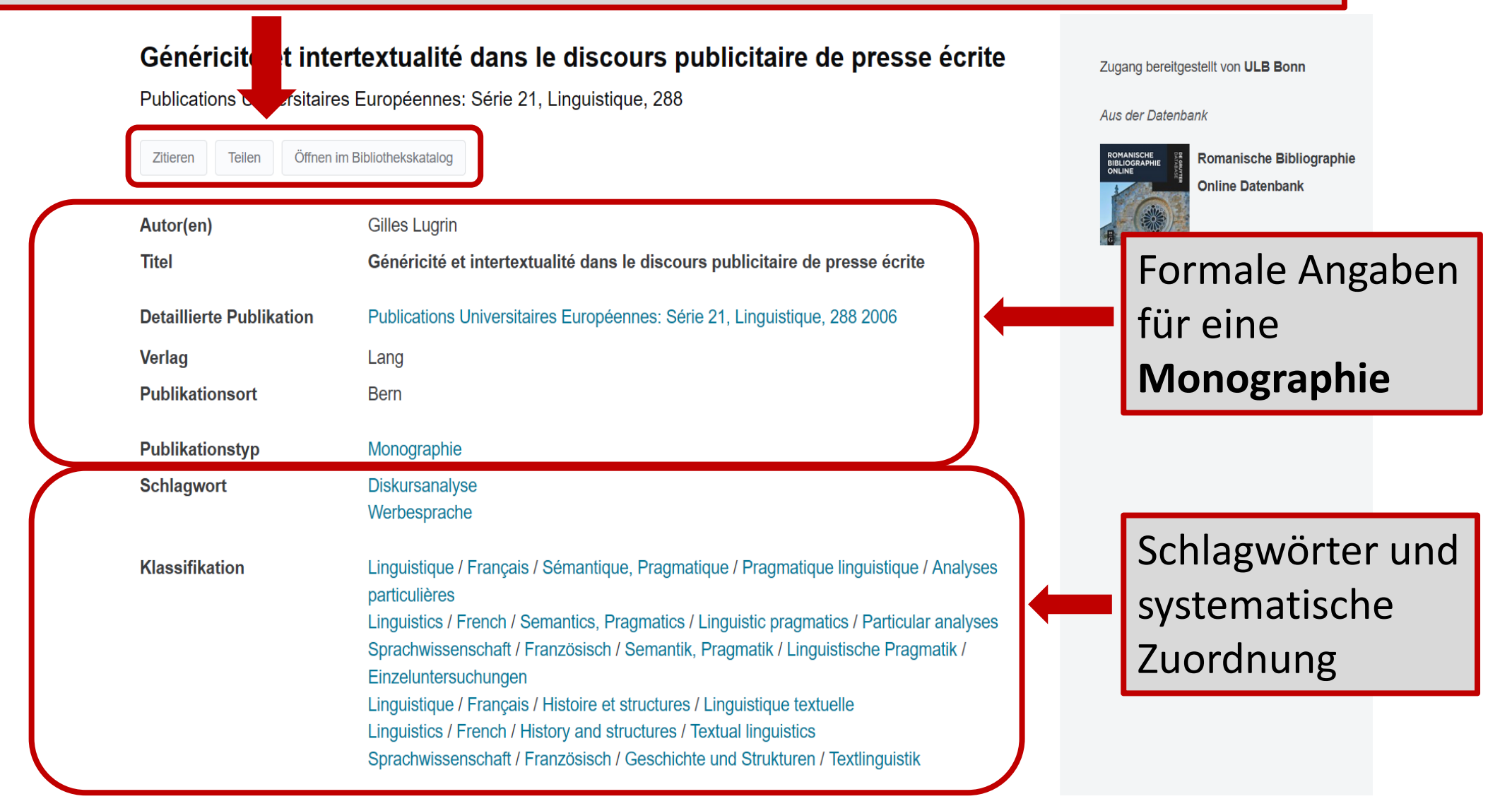

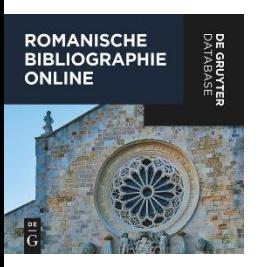

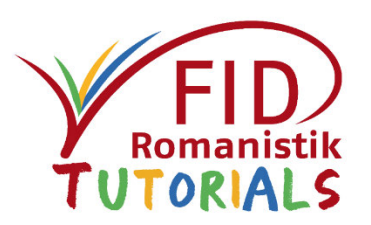

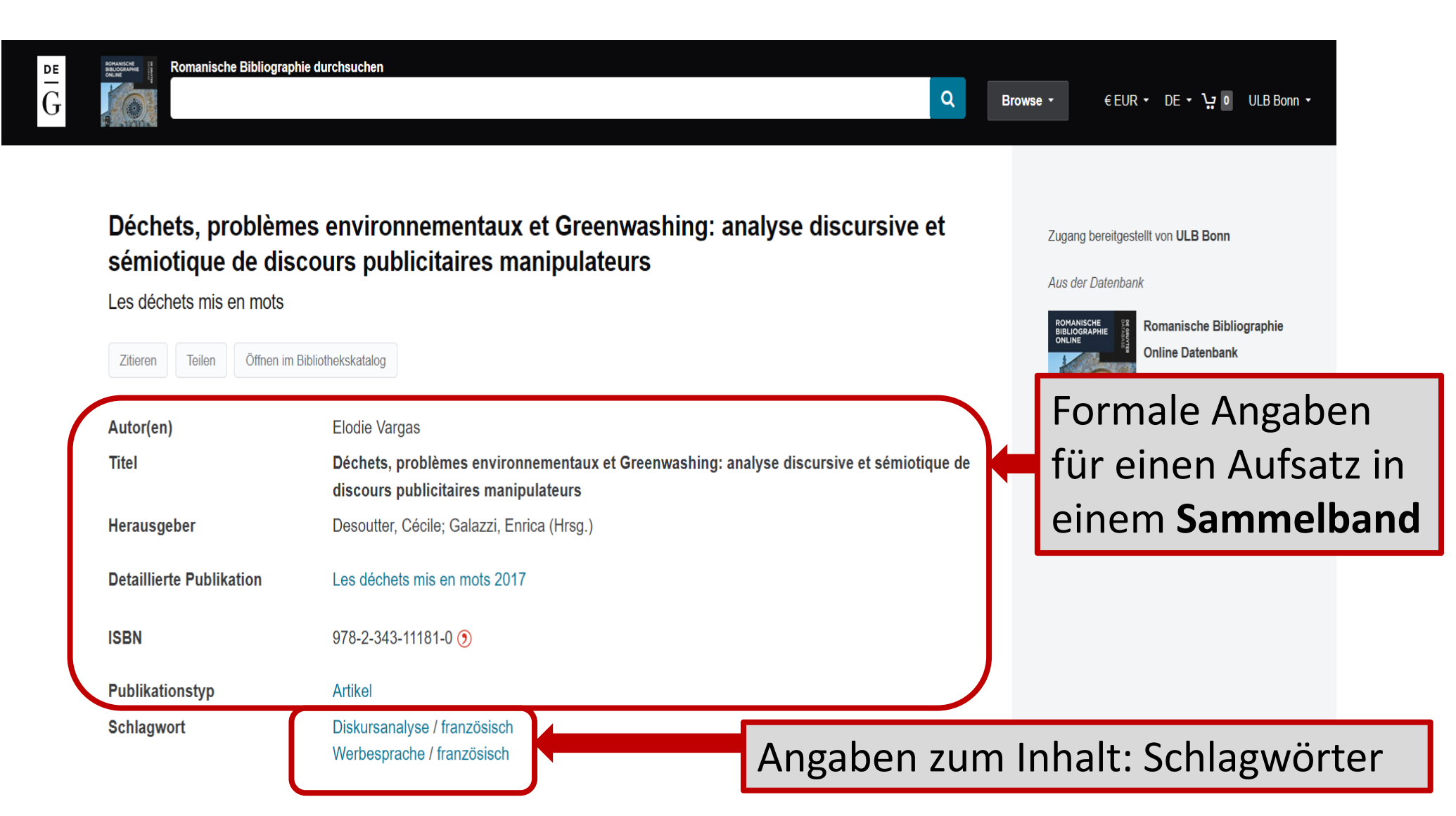

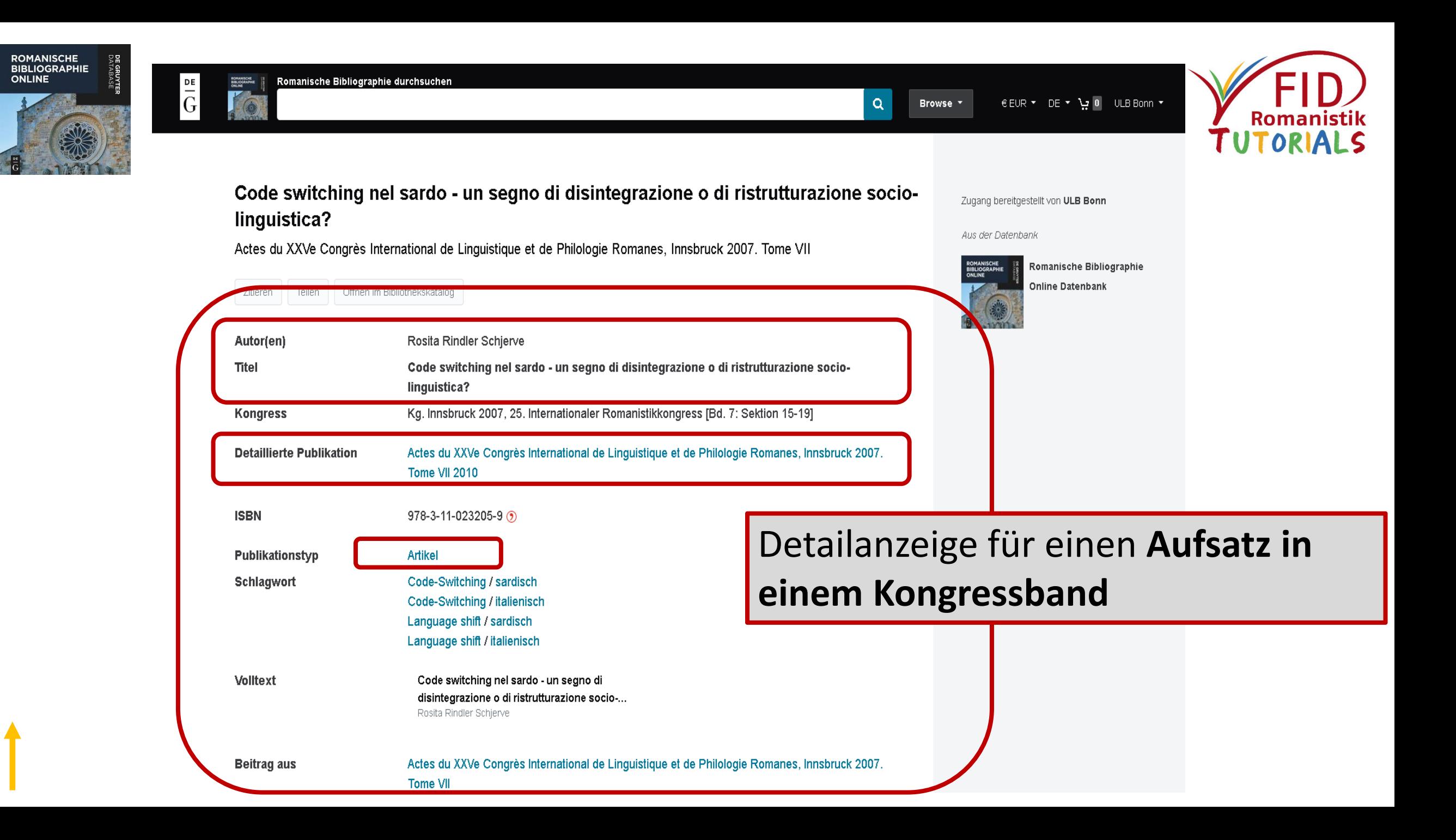

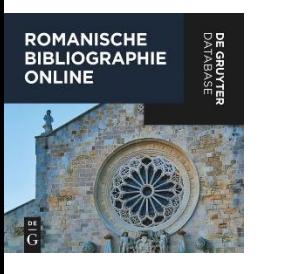

Diffusion et déformations d'un slogan publicitaire mémorable dans la presse écrite: le cas de "Nespresso. What else?"

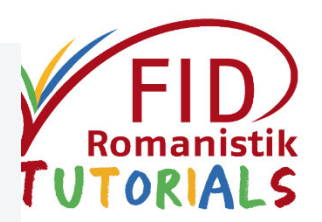

Zugang bereitgestellt von ULB Bonn

Aus der Datenbank

Travaux de Linguistique Romanische Bibliographie ONLINE **Online Datenbank** Öffnen im Bibliothekskatalog Teilen Zitieren Autor(en) Mirta Desnica Diffusion et déformations d'un slogan publicitaire mémorable dans la presse écrite: le cas de **Titel** "Nespresso. What else?" **Detaillierte Publikation** Travaux de Linguistique 2016 Detailanzeige für Verlag **Duculot** einen **Aufsatz in Publikationsort Bruxelles einer Zeitschrift**0082-6049 **ISSN** ZDB-ID 281011-6 Publikationstyp Artikel **Schlagwort** Zeitungssprache / französisch Werbesprache / französisch Slogan / französisch Diskursanalyse / französisch Klassifikation Sprachwissenschaft / Französisch (mit Frankoprovenzalisch) / Semantik, Pragmatik / Semiotik, Semiologie / Kultursemiotik Linguistics / French (and Franco-Provençal) / Semantics, Pragmatics / Semiotics, Semiology / **Cultural semiotics** 

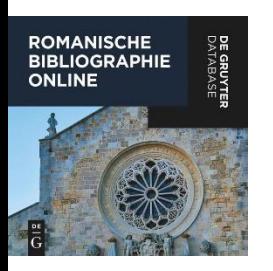

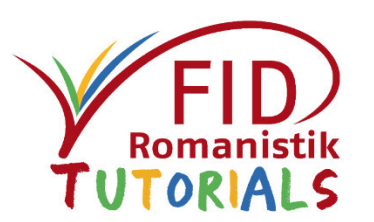

- **E** Allgemeines
- **E** Sucheinstiege und Suchfunktionen
- **Anzeige von Suchergebnissen**
- **Verfügbarkeitsprüfung**
- **Export von Suchergebnissen**

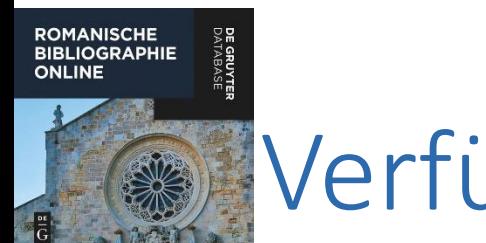

Verfügbarkeitsprüfung

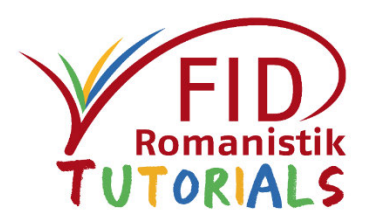

- Eine Verfügbarkeitsprüfung erfolgt aus der Einzeltrefferanzeige heraus über den Button "Öffnen im Bibliothekskatalog"
	- ➢ Übergabe der Titeldaten an einen lokalen Link-Resolver (individuelle Prüfung für die eigene Bibliothek)

# Verfügbarkeit prüfen

**ROMANISCHE BIBLIOGRAPHIE ONLINE** 

SV-

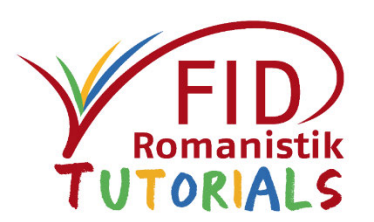

Lokale Verfügbarkeit prüfen durch

Code switching nel sardo - un segno di disintegrazione o di r linguistica?

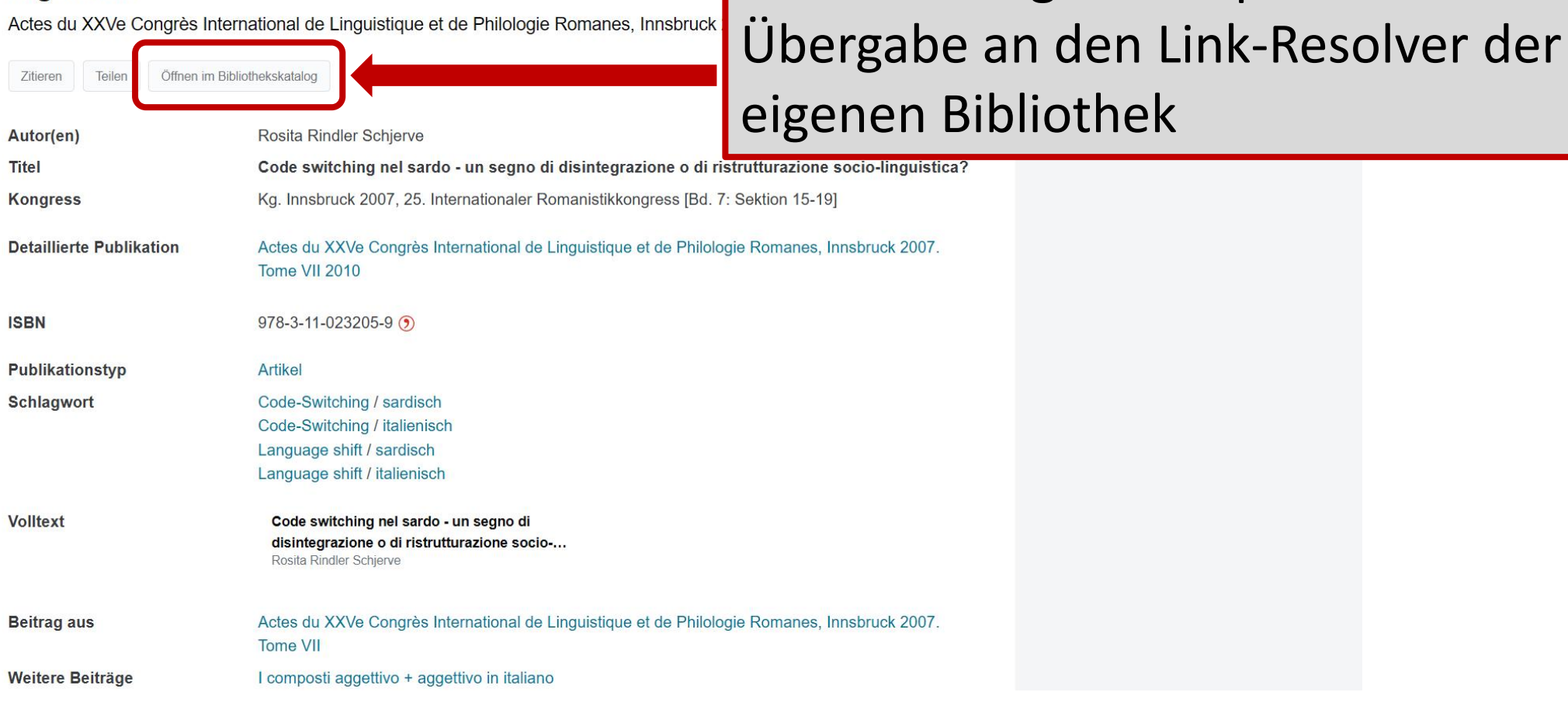

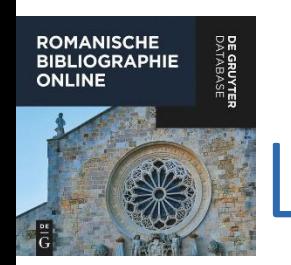

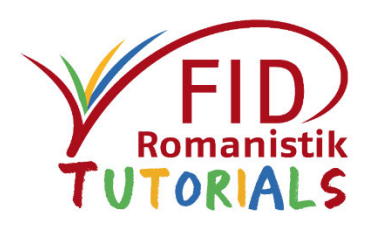

## Lokaler Link-Resolver (Beispiel Bonn)

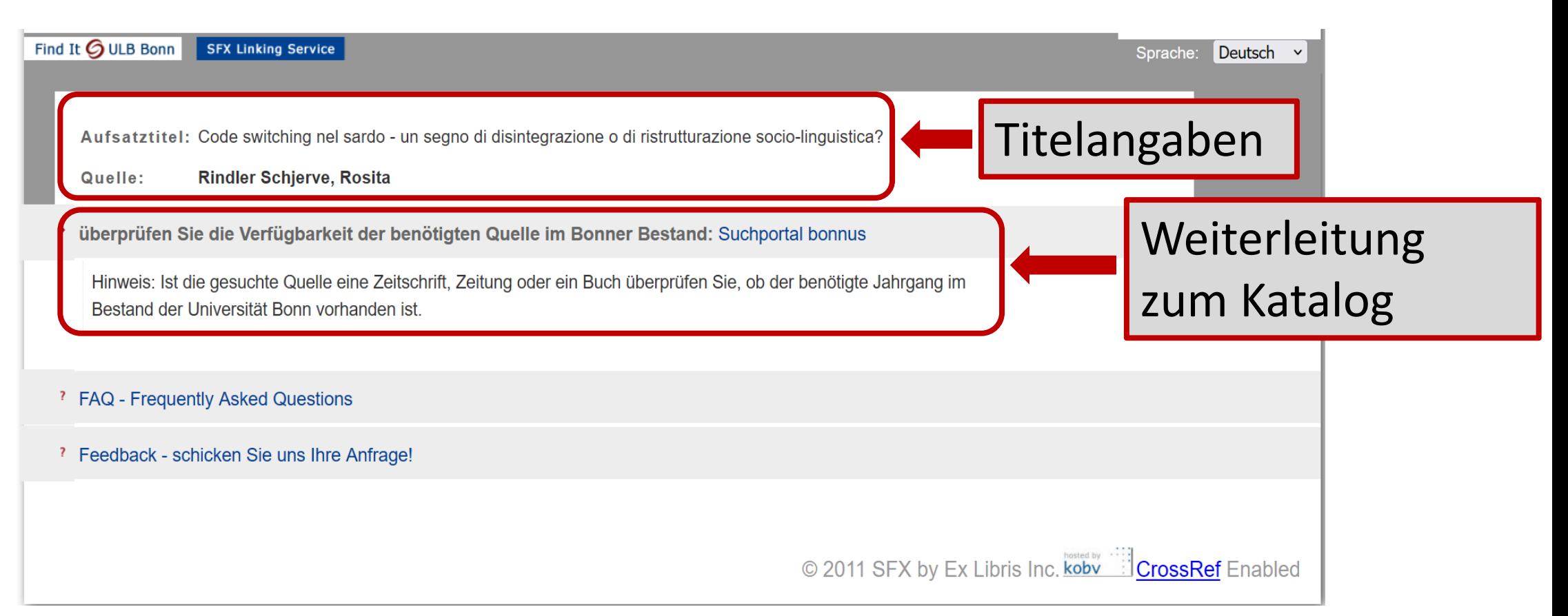

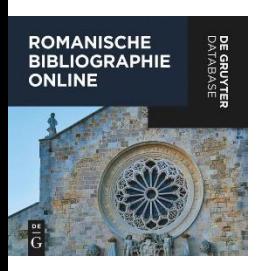

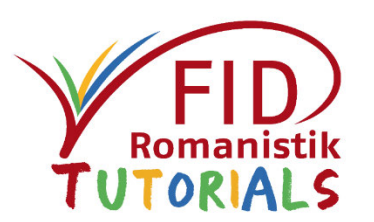

- **E** Allgemeines
- **E** Sucheinstiege und Suchfunktionen
- **Anzeige von Suchergebnissen**
- **E** Verfügbarkeitsprüfung
- **Export von Suchergebnissen**

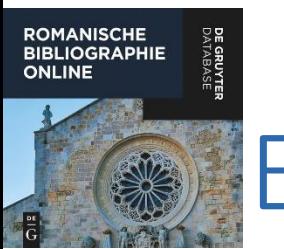

## Exportmöglichkeiten

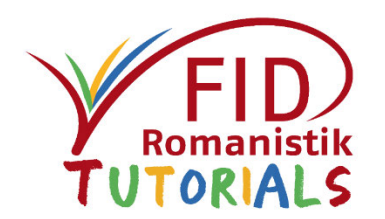

- Derzeit existiert nur eine Exportmöglichkeit für Einzeltreffer, nicht für Trefferlisten
- Durch Klick auf den Button "Zitieren" gelangt man zu folgenden Optionen
	- Kopieren der bibliographischen Angabe in verschiedenen Zitierstilen (zum späteren Einfügen in andere Dokumente)
	- Exportieren der bibliographischen Angabe in den Formaten
		- Bibtex
		- Endnote
		- RIS
- Hinter dem Button "Teilen" verbergen sich Links zu Facebook, Twitter und LinkedIn mit der Option, einzelne Datenbankeinträge über diese Plattformen weiterzugeben.

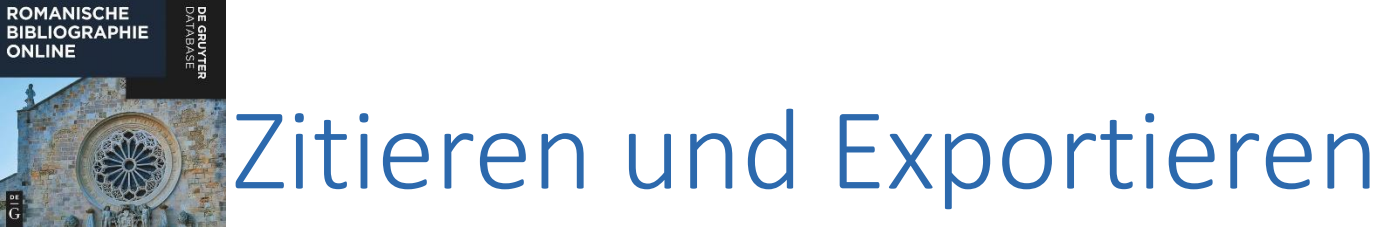

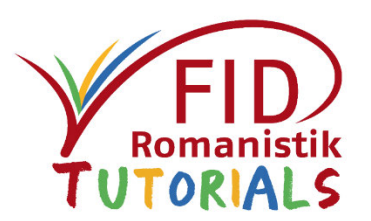

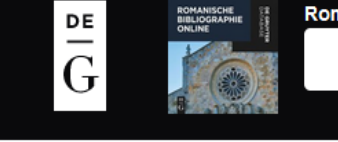

Romanische Bibliographie durchsuchen

### A Lizenziert

Code switching nel sardo - un segno di disintegrazione o di ristrutturazione socio-linguistic

Actes du XXVe Congrès International de Linguistique et de Philolo Unter "Zitieren" gelangt man Zitieren zu verschiedenen Anzeige-Rosita Rindler Schjerve Autor(en) Code switching nel sardo - u <u>und Exportmöglichkeiten</u> **Titel** Code switching nel sardo -**Kongress** In Actes du XXVe Congrès International de Linguistique et de Philologie Romanes, Innsbruck 2007. Tome VII Seite(n) 207-215 Jahr 2010 **ISBN**  $978-3-11-023205-9$  (2)

# Anzeige- und Exportmöglichkeiten

**ROMANISCHE BIBLIOGRAPHIE ONLINE** 

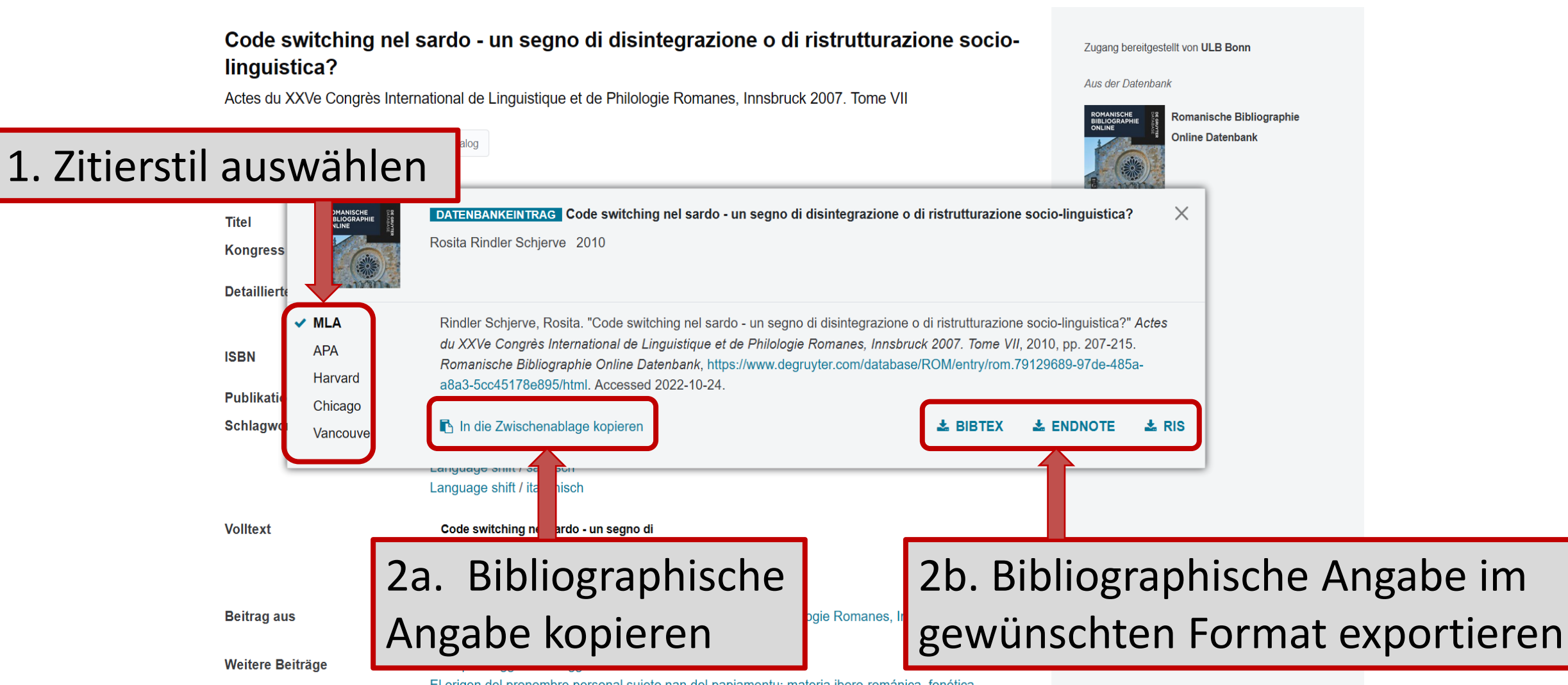

El origen del pronombre personal sujeto nan del papiamentu: materia ibero-románica, fonética

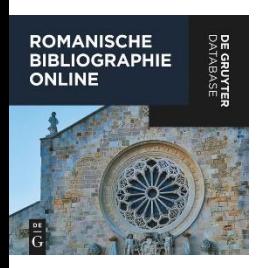

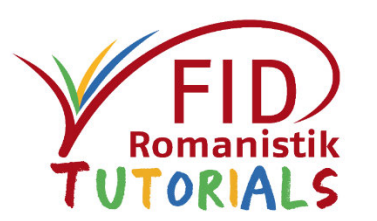

# Viel Erfolg bei der Recherche mit der Romanischen Bibliographie!

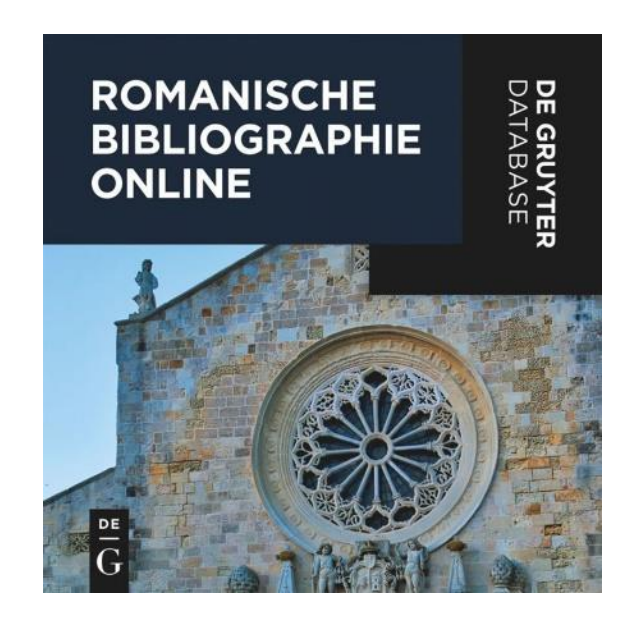